### **ЕКОНОМІЧНИЙ ФАКУЛЬТЕТ**

**Кафедра маркетингу**

### **РОБОЧА ПРОГРАМА, ПЛАНИ ПРАКТИЧНИХ ЗАНЯТЬ,**

**завдання для самостійної та індивідуальної роботи та методичні вказівки до виконання контрольних робіт з дисципліни** 

**«***ЕКОНОМІЧНИЙ АНАЛІЗ ГОСПОДАРСЬКОЇ ДІЯЛЬНОСТІ ТРАНСПОРТНИХ СИСТЕМ***»** 

Робочу програму, плани практичних занять, завдання для самостійної та індивідуальної роботи і методичні вказівки розглянуто і рекомендовано до друку на засіданні кафедри маркетинг 31 серпня 2015 р., протокол № 1.

Економічний аналіз є тією галуззю знань, яка найкраще об'єднує всі дисципліни, які вивчаються студентами економічних спеціальностей. Він забезпечує інтегроване, широке розуміння виробничо-фінансової діяльності підприємства.

Метою дисципліни є формування у студентів комплексу необхідних теоретичних знань та практичних навичок з основ аналізу господарської діяльності.

Призначено для студентів усіх форм навчання спеціальності 075 «Маркетинг».

Укладачі:

проф. О. І. Зоріна, старш. викл. О. М. Мкртичьян

Рецензент

проф. Ю. Є. Калабухін

РОБОЧА ПРОГРАМА, ПЛАНИ ПРАКТИЧНИХ ЗАНЯТЬ, завдання для самостійної та індивідуальної роботи та методичні вказівки до виконання контрольних робіт з дисципліни «*ЕКОНОМІЧНИЙ АНАЛІЗ ГОСПОДАРСЬКОЇ ДІЯЛЬНОСТІ ТРАНСПОРТНИХ СИСТЕМ*»

Відповідальний за випуск Зоріна О. І.

Редактор Буранова Н. В.

Підписано до друку 22.03.16 р.

Формат паперу 60х84 1/16. Папір писальний.

Умовн.-друк.арк. 2,75. Тираж 50. Замовлення №

Видавець та виготовлювач Український державний університет залізничного транспорту, 61050, Харків-50, майдан Фейєрбаха, 7. Свідоцтво суб'єкта видавничої справи ДК № 6100 від 21.03.2018 р.

# **ЗМІСТ**

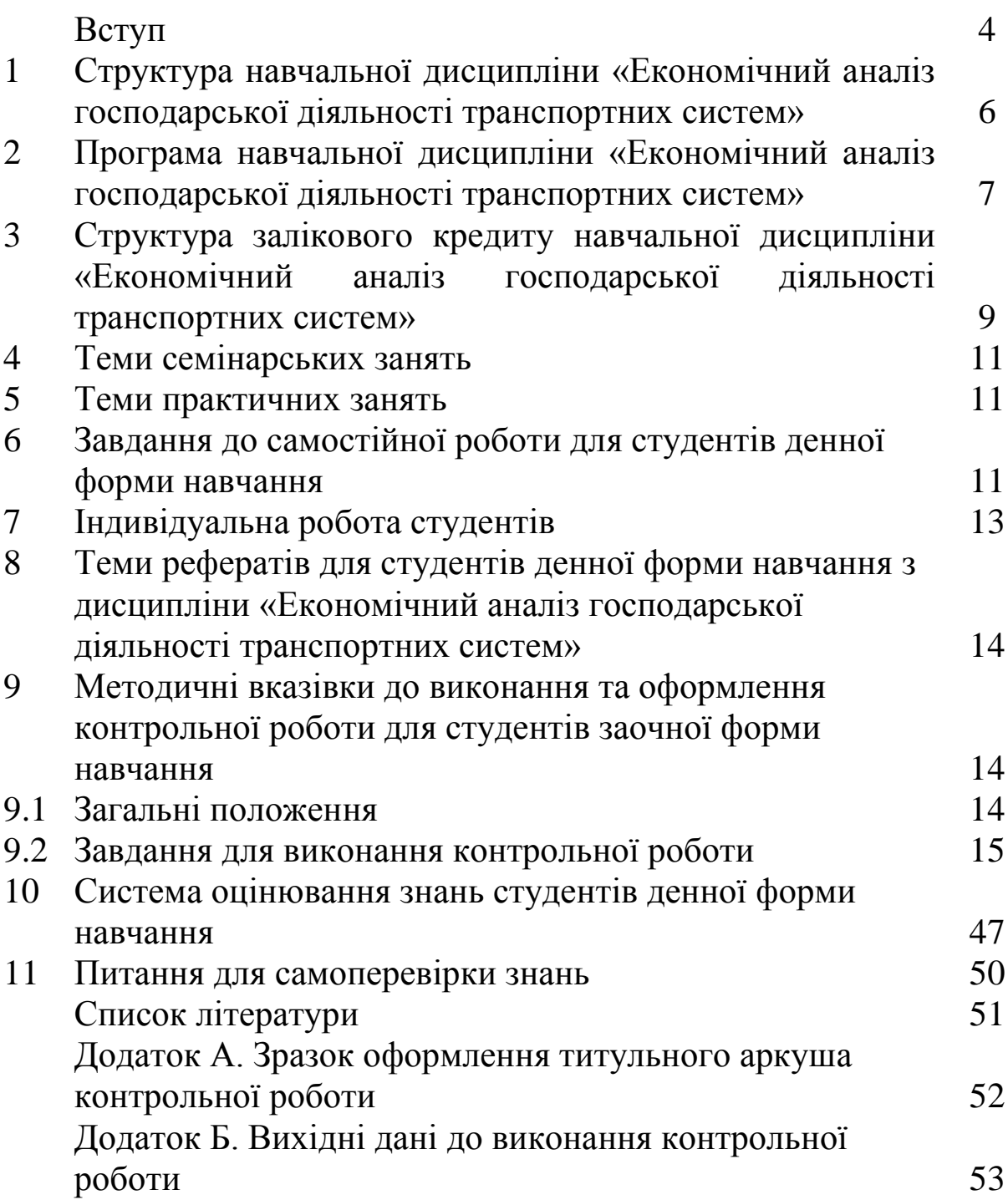

Програму вивчення дисципліни «Економічний аналіз господарської діяльності транспортних систем» складено відповідно до місця та значення її за структурно-логічною схемою освітньо-професійної програми підготовки бакалавра за спеціальністю «Маркетинг». Програма охоплює всі змістові модулі, визначені в анотації дисципліни освітньо-професійної програми підготовки бакалавра.

Ця дисципліна базується на вивченні таких дисциплін: «Економіка підприємства», «Маркетинг», «Менеджмент», «Бухгалтерський облік», «Статистика», «Маркетинг послуг», «Економіка залізничного транспорту».

Відповідно до навчального плану студенти 075 спеціальності «Маркетинг» вивчають дисципліну «Економічний аналіз господарської діяльності транспортних систем», виконують практичні завдання і контрольну роботу, метою яких є закріплення студентами теоретичних положень, набуття практичних навичок з економічного аналізу та опанування знань щодо основних етапів комплексного аналізу господарської діяльності транспортних систем, а також вміння користуватися спеціальною літературою та узагальнювати практичні матеріали, обґрунтовувати і формулювати висновки.

До основних джерел пізнання сутності процесів, що відбуваються в господарстві, обґрунтування та ухвалення планів і вибору оптимальних управлінських рішень при керівництві роботою залізниць та їх структурних підрозділів належить об'єктивний економічний аналіз їх звітної і планової інформації. Економічний аналіз — це комплексне вивчення стану господарства, оцінка результатів виконання плану, виробництва та реалізації продукції, резервів і можливостей подальшого підвищення ефективності виробництва та якості роботи.

Значення економічного аналізу полягає в тому, що він є однією з функцій управління, обов'язковою ланкою в підготовці управлінських рішень. Аналіз дає змогу пізнати закономірності глибинних економічних процесів, розкрити їх взаємозв'язок з технічною, технологічною та соціальною сторонами виробництва.

4

Аналіз сприяє підвищенню дієвості та результативності управління. Використовуючи результати аналізу, органи управління та планування мають можливість зосередити увагу і зусилля працівників на тих ділянках і показниках, які є вирішальними, визначальними для виконання плану з найменшими витратами.

**Завданням** дисципліни є напрацювання студентами практичних навичок з проведення управління операційною діяльністю підприємств та їх структурних підрозділів.

У результаті вивчення навчальної дисципліни студент повинен:

### **знати:**

- основні теоретичні підходи до проведення економічного аналізу господарської діяльності підприємств залізничного транспорту;

### **вміти:**

- застосовувати теоретичні та методичні підходи до виконання практичних розрахунків при виконанні аналізу господарської діяльності на залізничному транспорті.

# **1 Структура навчальної дисципліни «Економічний аналіз господарської діяльності транспортних систем»**

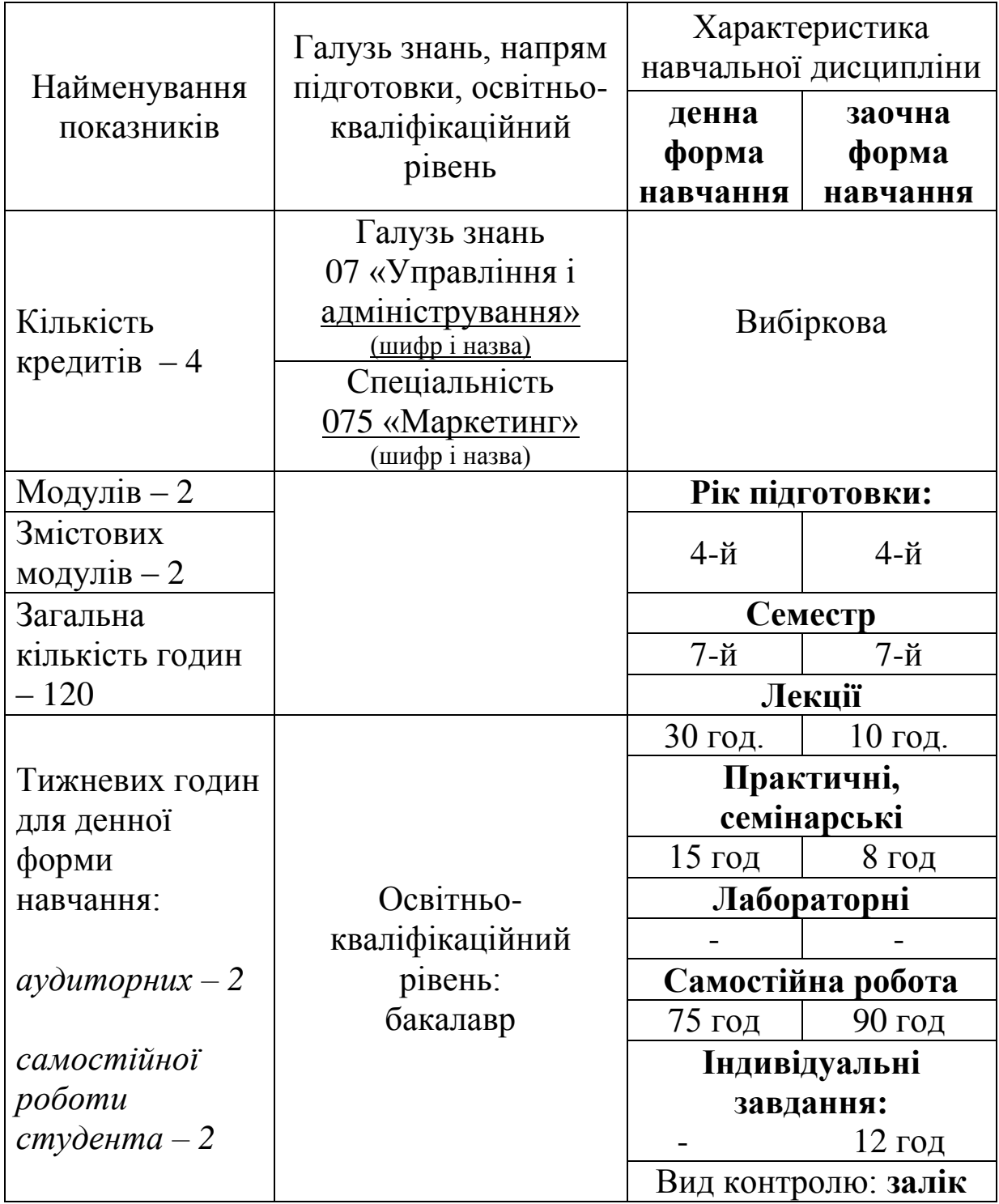

**2 Програма навчальної дисципліни «Економічний аналіз господарської діяльності транспортних систем»**

# **ЗАЛІКОВИЙ МОДУЛЬ 1**

### **Сутність комплексного аналізу господарської діяльності на залізничному транспорті**

### **Тема 1. Значення та завдання аналізу господарської діяльності на залізничному транспорті**

Роль і завдання економічного аналізу господарської діяльності залізниць. Методика аналізу. Методика факторного аналізу.

### **Тема 2. Методи елімінування**

Індексний метод, метод різниць, метод ланцюгових підстановок, вияву впливу структурних зрушень, метод корегування. Сфера застосування методів.

### **Тема 3. Аналіз обсягових показників діяльності залізниці**

Завдання та інформаційні джерела аналізу. Методика аналізу обсягових показників діяльності залізниці. Аналіз виконання плану перевезення вантажів залізниці в тоннах та вагонах. Аналіз обсягових показників пасажирських залізничних перевезень. Основні фактори, що впливають на обсягові показники.

### **Тема 4. Аналіз якісних показників діяльності залізниці**

Аналіз якісних показників використання локомотивів. Основні фактори, що впливають на показники використання локомотивів. Аналіз якісних показників використання вагонів. Основні фактори, що впливають на показники використання вагонів. Фактори, що впливають на показник обороту вагона. Аналіз обороту вагона.

7

### **ЗАЛІКОВИЙ МОДУЛЬ 2**

### **Аналіз основних показників роботи залізниці**

### **Тема 5. Аналіз ефективності використання основних фондів**

Завдання аналізу та інформаційні джерела. Основні показники та методика аналізу. Аналіз стану, руху та структури основних фондів. Аналіз показників ефективності використання основних фондів. Фондовіддача, фондомісткість, фондоозброєність. Фактори, що впливають на показники використання основних фондів.

### **Тема 6. Аналіз використання трудових ресурсів**

Завдання та інформаційні джерела. Етапи аналізу. Аналіз контингенту, його структури. Фактори, що впливають на чисельність працівників. Аналіз фонду оплати праці. Аналіз заробітної плати. Аналіз продуктивності праці. Фактори, що впливають на показники використання трудових ресурсів.

### **Тема 7. Аналіз експлуатаційних витрат**

Мета та інформаційні джерела аналізу. Види діяльності, класифікація витрат та об'єкти аналізу. Етапи аналізу. Факторний аналіз експлуатаційних витрат. Резерви зниження витрат на підприємстві.

### **Тема 8. Аналіз собівартості перевезень на залізничному транспорті**

Завдання та інформаційні джерела аналізу. Аналіз собівартості на вантажні залізничні перевезення. Фактори, що впливають на собівартість вантажних перевезень. Аналіз собівартості пасажирських залізничних перевезень. Основні фактори, що впливають на собівартість пасажирських перевезень.

### **Тема 9. Аналіз доходів від перевезень**

Мета і завдання аналізу доходів. Інформаційні джерела. Класифікація доходів. Аналіз доходів від вантажних перевезень. Фактори, що впливають на доходи від вантажних перевезень. Аналіз доходів від пасажирських перевезень. Фактори, що впливають на доходи від пасажирських перевезень.

### **Тема 10. Аналіз фінансових результатів діяльності залізниці**

Мета та інформаційні джерела аналізу. Етапи аналізу. Аналіз прибутку від перевезень. Резерви підвищення прибутку. Аналіз рентабельності перевезень.

### **3 Структура залікового кредиту навчальної дисципліни «економічний аналіз господарської діяльності транспортних систем»**

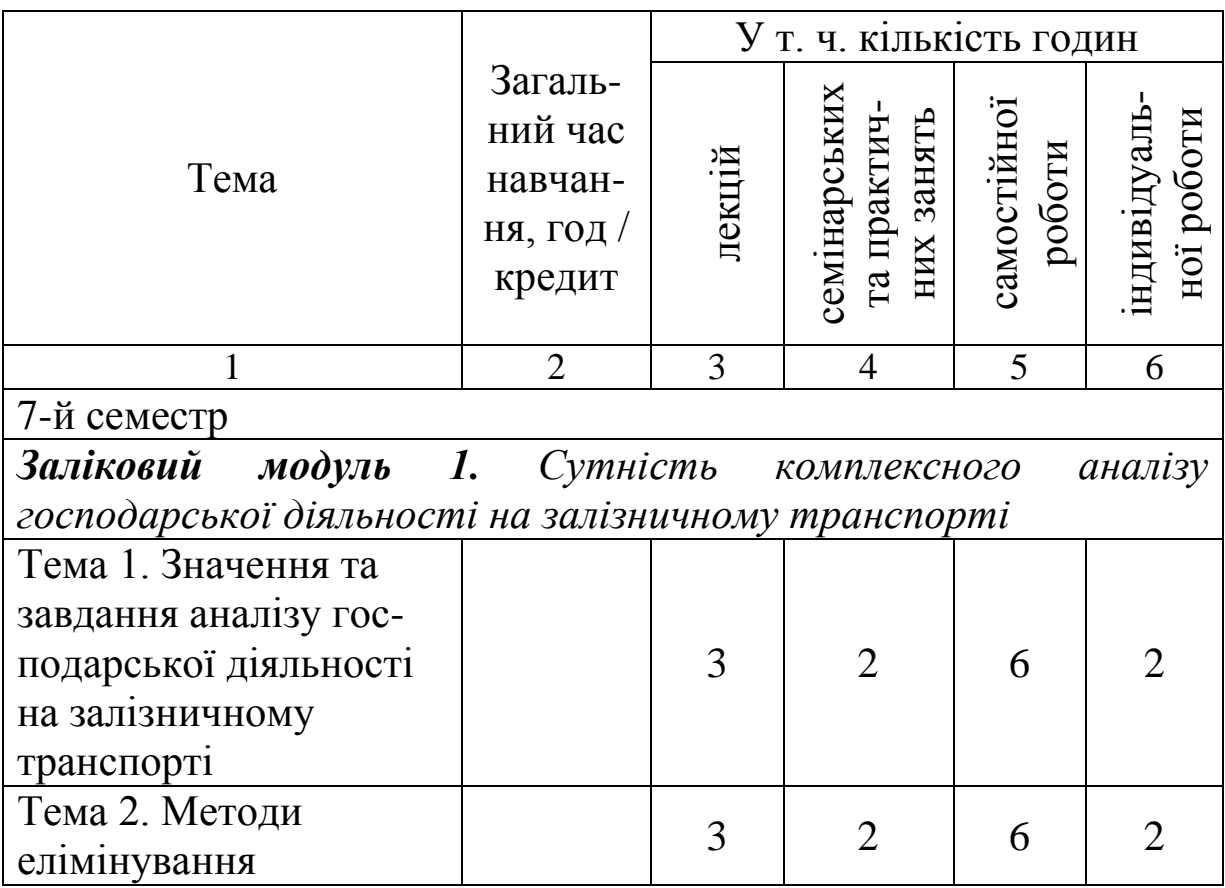

Продовження

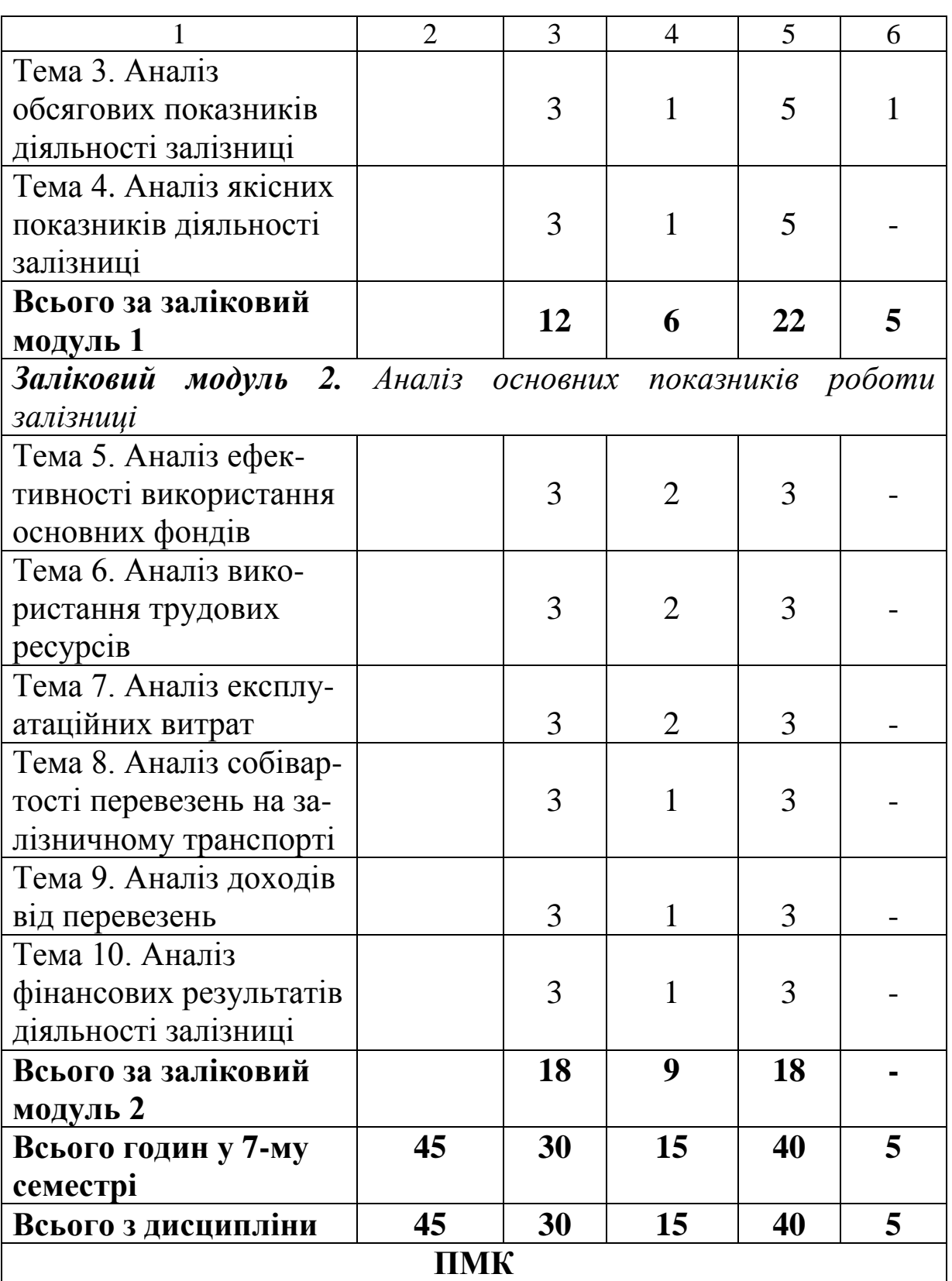

### **4 Теми семінарських занять**

1 Використання способу порівняння для аналізу результатів роботи залізниць – 2 год.

2 Використання індексного методу та методу ланцюгових підстановок для аналізу роботи залізничного транспорту – 2 год.

3 Метод абсолютних різниць, метод відносних різниць для аналізу роботи залізничного транспорту – 2 год.

### **5 Теми практичних занять**

1 Аналіз вантажообігу та пасажирообігу залізниці – 1 год.

2 Аналіз якісних показників використання рухомого складу  $-1$  год.

3 Аналіз ефективності використання основних фондів залізниць – 1 год.

4 Аналіз контингенту, продуктивності праці, фонду оплати праці та середньомісячної заробітної плати – 1 год.

5 Аналіз експлуатаційних витрат залізниці – 1 год.

6 Визначення зміни експлуатаційних витрат під впливом факторів, що визначають рівень собівартості перевезень, – 1 год.

7 Аналіз доходів від вантажних і пасажирських перевезень – 1 год.

8 Аналіз фінансового результату діяльності залізниці – 1 год.

9 Аналіз прибутку та рентабельності залізниць – 1 год.

### **6 Завдання для самостійної роботи для студентів денної форми навчання**

Самостійна робота студента є одним із основних способів опанування навчального матеріалу, який передбачає самостійне вивчення окремих питань дисципліни «Економічний аналіз господарської діяльності транспортних систем», самостійну підготовку навчальних матеріалів до семінарів, практичних занять; виконання навчальних завдань з тієї чи іншої теми заняття, виконання індивідуальних завдань з дисципліни.

### *Форми самостійної роботи студентів*

1 Робота в бібліотеках університету та факультетів, методичних кабінетах, а також у домашніх умовах з метою:

- опрацювання теоретичних основ прослуханого матеріалу;

- самостійного вивчення окремих питань;

- доопрацювання особистих конспектів;

- розроблення рефератів наукових статей та інших друкованих джерел.

2 Виконання домашніх завдань.

3 Виконання різноманітних практичних вправ, індивідуальних завдань (індивідуальна робота).

4 Написання конкурсних дослідницьких робіт.

6 Підготовка до поточного контрольного опитування (оцінювання залікових модулів).

7 Підготовка до підсумкового контролю (ППК) з навчального курсу.

### *Методичне забезпечення самостійної роботи студентів*

Самостійна робота студента забезпечується системою навчально-методичних засобів, передбачених для вивчення навчальної дисципліни.

Зміст навчання (викладання та вивчення) дисципліни «Економічний аналіз господарської діяльності транспортних систем» визначено її навчальною програмою, що є складовою державного стандарту освіти (вибіркова частина навчання).

Інформативна частина навчання забезпечується опорнологічним конспектом лекцій з тем навчального курсу та рекомендованою до вивчення літературою.

Плани та зміст занять, методичні вказівки, завдання до самостійної роботи і вказівки щодо її виконання наведено в методичних матеріалах щодо організації самостійної роботи студентів, виконання індивідуальних завдань, поточного та підсумкового контролю знань з навчальної дисципліни.

Студенти денної форми навчання окремі питання дисципліни «Економічний аналіз господарської діяльності транспортних систем» вивчають самостійно. За результатами самостійної роботи вони готують реферати, які заслуховуються на практичних заняттях. Ці питання також виносяться на модульний контроль.

### **Питання для самостійного опрацювання**

1 Актуальні проблеми аналізу господарської діяльності на залізничному транспорті – 4 год.

2 Застосування методів елімінування в різних структурних підрозділах залізниць – 4 год.

3 Можливість використання методів елімінування для аналізу обсягових показників плану пасажирських перевезень – 4 год.

4 Можливість використання методів елімінування для аналізу якісних показників плану пасажирських перевезень – 4 год.

5 Аналіз показників використання матеріальних ресурсів залізниць – 4 год.

6 Аналіз використання робочого часу на залізниці та в її структурних підрозділах – 4 год.

7 Методика аналізу витрат на інфраструктуру залізничного транспорту – 4 год.

8 Методика аналізу собівартості пасажирських перевезень за видами сполучень – 4 год.

9 Методи та принципи аналізу доходів від перевезень за видами перевезень і сполучень – 4 год.

10 Особливості аналізу фінансових результатів залізниць за видами перевезень і сполучень – 4 год.

### **7 Індивідуальна робота студентів**

Індивідуальна робота є складовою самостійної роботи студента і виконується у формі індивідуальних завдань. Індивідуальна робота студента забезпечується постійним консультуванням з боку викладача, який читає дисципліну. Перевірка виконання індивідуальних завдань проводиться викладачем у час, який передбачено робочим навчальним планом. Оцінка з індивідуальної роботи є складовою загальної оцінки за заліковий модуль.

### **8 Теми рефератів для студентів денної форми навчання з дисципліни «Економічний аналіз господарської діяльності транспортних систем»**

Реферати виконуються на підставі методичних вказівок та завдань до проведення практичних занять з дисципліни «Економічний аналіз господарської діяльності транспортних систем» для студентів усіх форм навчання спеціальності «Маркетинг».

Теми рефератів:

1 Аналіз експлуатаційного вантажообігу за допомогою методів елімінування.

2 Аналіз пасажирообігу за допомогою методів елімінування.

3 Аналіз приведеного вантажообігу залізниці.

4 Аналіз динамічного навантаження вагона за допомогою методів елімінування.

5 Аналіз середньої ваги потяга за допомогою методів елімінування.

6 Аналіз бюджету робочого часу.

7 Аналіз чисельності працівників.

8 Аналіз виробітку працівників.

9 Аналіз впливу зміни структури чисельності.

10 Аналіз зміни структури основних виробничих фондів.

11 Аналіз зміни структури доходів залізниці.

### **9 Методичні вказівки до виконання та оформлення контрольної роботи для студентів заочної форми навчання**

### **9.1 Загальні положення**

Написання контрольної роботи є однією з форм поточного контролю рівня знань студентів заочного відділення. Контрольна робота виконується з метою перевірки якості засвоєння матеріалу, що вивчався самостійно, а також формування навичок практичної роботи.

Домашня контрольна робота виконується студентом після самостійного вивчення програмного матеріалу дисципліни. В контрольній роботі необхідно розкрити зміст питань використанням рекомендованої літератури, інших інформаційних джерел та **прикладів на основі фактичного матеріалу за місцем роботи студента.**

Контрольна робота має бути написана на аркушах формату А4 чітким, розбірливим почерком або виконана з використанням текстового редактора WORD (шрифт Times New Roman, 14 пт, інтервал 1,5).

Титульний аркуш контрольної роботи містить номер академічної групи, прізвище та ініціали студента, а також тему контрольної роботи (додаток А). На наступному аркуші необхідно указати зміст питань, що підлягають розгляду. Далі слід розмістити виклад основного матеріалу. Відповідь має бути конкретною, логічно побудованою, грамотною. Неприпустимим є механічне дослівне використання літературних джерел. На всі цитати та фактичні матеріали необхідно зробити посилання. У кінці роботи обов'язково слід навести повний перелік використаних джерел.

Усі сторінки контрольної роботи мають наскрізну нумерацію, починаючи із титульного аркуша. На титульному аркуші і на змісті номери сторінок не ставляться.

### **9.2 Завдання для виконання контрольної роботи**

Виконання контрольної роботи з дисципліни «Економічний аналіз господарської діяльності транспортних систем» допоможе студентам набути практичних навичок щодо застосування методів економічного аналізу для підприємств залізничного транспорту.

*Практичне значення на виробництві.* Економіст-маркетолог повинен вміти проводити аналіз виробничо-господарської діяльності підприємства, на якому працює. У контрольній роботі застосовуються вихідні дані та порядок аналізу, максимально наближені до реальних, що свідчить про практичну цінність запропонованої контрольної роботи.

### *Сутність аналізу*

Методи аналізу, що застосовуються для аналізу діяльності підприємств транспорту.

*Метою* вказівок до виконання контрольної роботи з дисципліни «Економічний аналіз господарської діяльності транспортних систем» є вивчення основ організації і технічних засобів проведення економічного аналізу та набуття практичних навичок з виконання аналітичних розрахунків при оцінці підсумкових показників діяльності підприємства.

*Завдання* вказівок охоплюють провідні питання технікоекономічного аналізу роботи залізниці, які розглядаються в розрахунково-графічній роботі:

1) аналіз кількісних показників роботи залізниці;

- 2) аналіз якісних показників роботи залізниці;
- 3) аналіз показників праці та заробітної плати;
- 4) аналіз експлуатаційних витрат та собівартості перевезень;
- 5) аналіз доходів залізниці;
- 6) аналіз прибутку від перевезень;
- 7) аналіз використання основних виробничих фондів.

Студент користується даними за своїм варіантом відповідно до останньої цифри шифру. У вихідних даних планові і звітні значення показників не виділені: за звітні значення показників приймаються дані колонок, відповідні номеру варіанта, а за планові – дані попередньої колонки. Наприклад, якщо варіант за номером шифру 5, то планові дані для цього варіанта студент бере за варіантом – 4.

Висновки студент повинен робити після аналізу кожного показника і загальний – наприкінці контрольної роботи.

### *1 Аналіз кількісних показників роботи залізниці*

*1.1 Виконати аналіз тарифного вантажообігу залізниці, використовуючи метод різниць. Вихідні дані для виконання завдання наведено в таблиці Б.1.*

Методичні рекомендації до виконання завдання 1.1

Вантажообіг тарифний розраховується за формулою:

$$
\sum Q l_{T} = \sum Q \cdot \bar{l}, \qquad (1.1)
$$

де середня дальність перевезень розраховується за формулою:

$$
\bar{l} = \gamma_{\scriptscriptstyle M} \cdot \bar{l}_{\scriptscriptstyle M} + \gamma_{\scriptscriptstyle np} \cdot \bar{l}_{\scriptscriptstyle np} , \qquad (1.2)
$$

де  $\chi_{\scriptscriptstyle M}$  – частка місцевого сполучення, %;

 $\gamma_{np}$  – частка прямого сполучення, %;

*l пр* – середня дальність перевезень у прямому сполученні, км;

*l <sup>м</sup>* – середня дальність у місцевому сполученні, яка розраховується:

$$
\bar{l}_M = \gamma_{\scriptscriptstyle{\theta}} \cdot \bar{l}_{\scriptscriptstyle{\theta}} + \gamma_{\scriptscriptstyle{H}} \cdot \bar{l}_{\scriptscriptstyle{H}} + \gamma_{\scriptscriptstyle{X}} \cdot \bar{l}_{\scriptscriptstyle{X}} + \gamma_{\scriptscriptstyle{iH}} \cdot \bar{l}_{\scriptscriptstyle{iH}}, \qquad (1.3)
$$

де  $\gamma_{\alpha}$ ,  $\gamma_{\mu}$ ,  $\gamma_{x}$ ,  $\gamma_{\mu}$  – частка перевезень відповідного роду вантажу, %;

 $\overline{l}_s$ ,  $\overline{l}_s$ ,  $\overline{l}_s$ ,  $\overline{l}_{in}$  – середня дальність перевезень відповідного роду вантажу, км.

Розрахунок середньої дальності, виконаний за формулами (1.2) і (1.3), звести в таблиці 1.1 та 1.2.

*1.2 Виконати аналіз пасажирообігу залізниці, використовуючи метод ланцюгових підстановок.*

Методичні рекомендації до виконання завдання 1.2

Пасажирообіг розраховується за формулою:

$$
\sum Al = \sum A \cdot \overline{l}, \qquad (1.4)
$$

 $\sum Q l_r = \sum Q \cdot l$ <br>  $\vec{l} = \gamma_M \cdot \vec{l}_M +$ <br>
сполучення, <sup>9</sup><br>
сполучення, <sup>9</sup><br>
сполучення, <sup>9</sup><br>
сполучення, <sup>9</sup><br>
сполучення, <sup>9</sup><br>
мість у мі<br>
+  $\gamma_n \cdot \vec{l}_M + \gamma_x$ <br>
частка пере<br>
редня дальності<sub>.</sub><br>
яці 1.1 та 1.2.<br> *is nacaжupoo*<br> *n* де  $\sum A$  — кількість відправлених пасажирів, млн пас.; *l* – середня дальність перевезень пасажирів, км.

Таблиця 1.1 – Розрахунок середньої дальності перевезень вантажів у місцевому сполученні

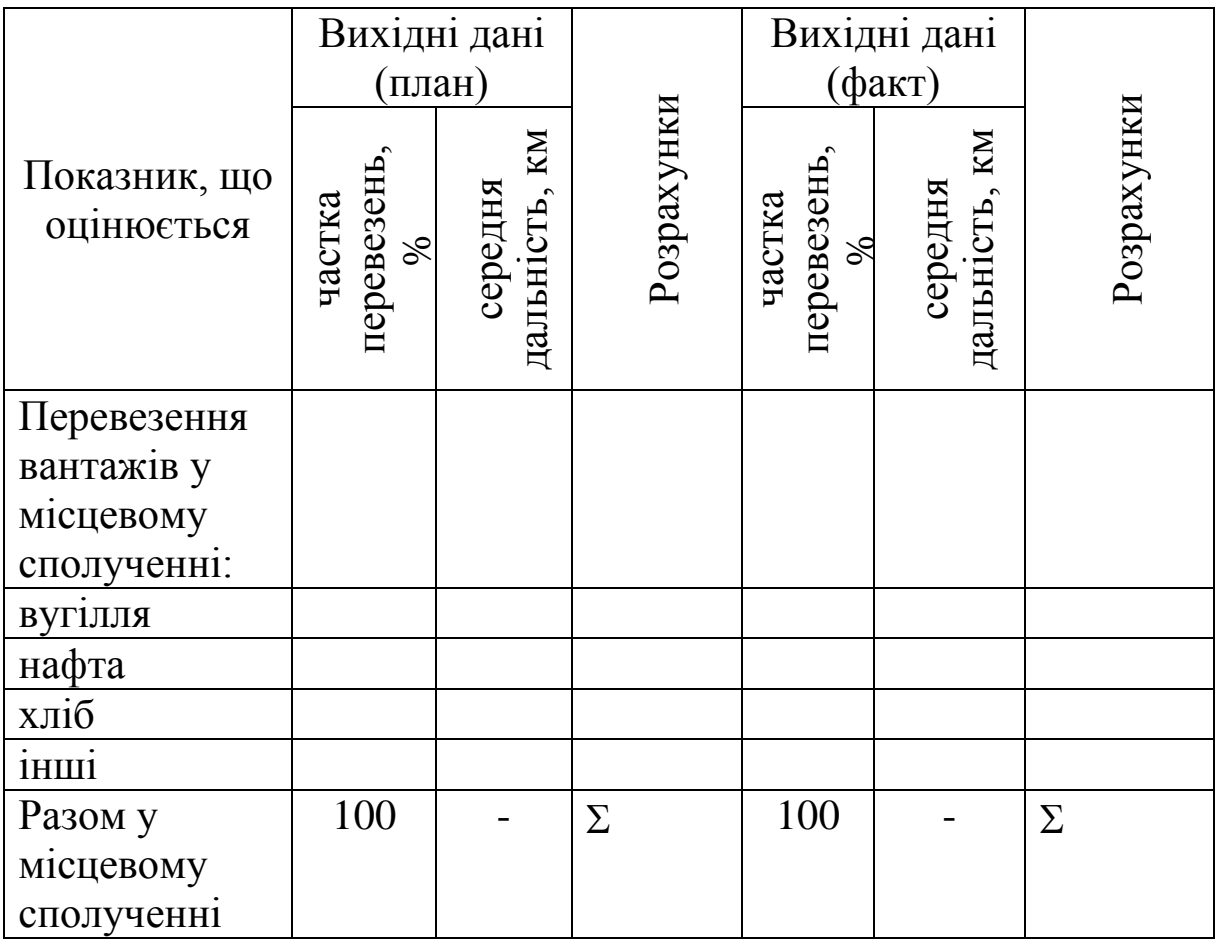

Таблиця 1.2 – Розрахунок середньої дальності перевезень вантажів у цілому по залізниці

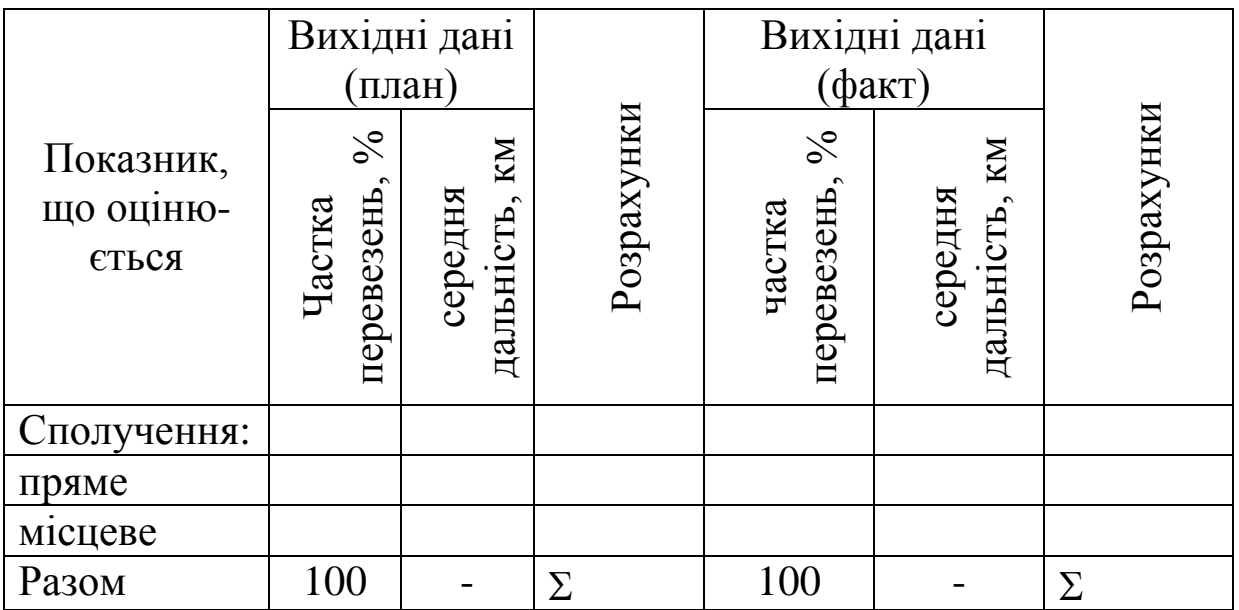

Середня дальність перевезень пасажирів розраховується за формулою, (розрахунки доцільно звести до таблиці 1.3):

$$
\bar{l} = \gamma_{np} \cdot \bar{l}_{np} + \gamma_{m} \cdot \bar{l}_{m} + \gamma_{npu} \cdot \bar{l}_{npu} \tag{1.5}
$$

де  $\gamma_{npu}$ ,  $\gamma_{np}$ ,  $\gamma_{u}$  – частка перевезень відповідного виду сполучення, %;

*l прим*, *l пр*, *l <sup>м</sup>* – середня дальність перевезень пасажирів відповідного виду сполучення, км.

Таблиця 1.3 – Розрахунок середньої дальності перевезень пасажирів у цілому по залізниці

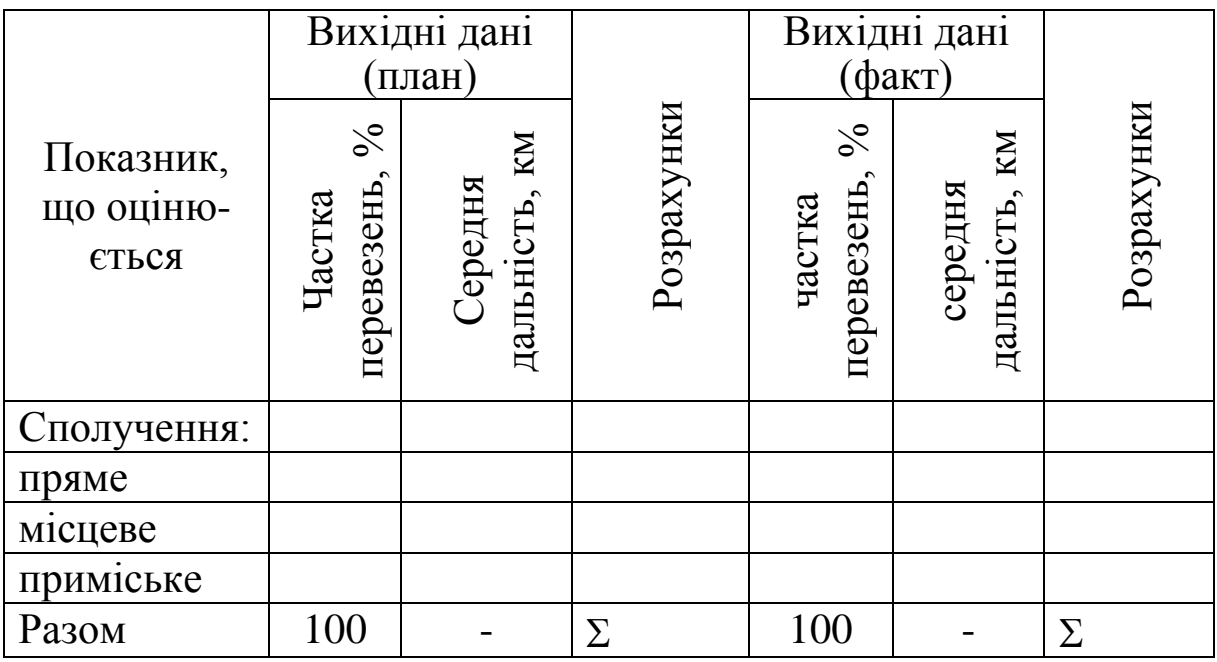

Зробити стислий висновок за результатами завдання 1.

### *2 Аналіз якісних показників роботи залізниці.*

Вихідні дані для виконання завдання наведено в таблиці Б.1.

*2.1 Виконати за допомогою методу різниць аналіз продуктивності локомотива.*

Методичні рекомендації до виконання завдання 2.1

Продуктивність локомотива розраховується за формулою:

$$
\Pi_{\scriptscriptstyle n} = Q_{\delta p} \cdot S_{\scriptscriptstyle n} \cdot (1 - \beta_{\scriptscriptstyle n\mu}), \tag{2.1}
$$

$$
\Delta \Pi_{n} = \Pi_{n}^{1} - \Pi_{n}^{0}, \qquad (2.2)
$$

Таблиця 2.1 – Розрахунок впливу якісних показників на зміну продуктивності локомотиву

|                                                                                                    |              | $\Pi_{\scriptscriptstyle n} = Q_{\scriptscriptstyle \delta n} \cdot S_{\scriptscriptstyle n} \cdot (1 - \beta_{\scriptscriptstyle n\mu})$ , |                            |                                                     | (2.1) |
|----------------------------------------------------------------------------------------------------|--------------|----------------------------------------------------------------------------------------------------|----------------------------|-----------------------------------------------------|-------|
| де $\mathcal{Q}_{\delta p}$ – середня вага потяга брутто, т;<br>$S_n$ – середньодобовий пробіг вагона, км;<br>$\beta_{\eta i\mu}$ – коефіцієнт допоміжного пробігу локомотива.                                                                                                    |              |                                                                                                    |                            |                                                     |       |
| Продуктивність локомотива у вантажному русі залежить від<br>величини середньої маси потяга брутто $Q_{6p}$ , середньодобового<br>пробігу локомотива $S_n$ та частки допоміжного пробігу<br>локомотива у лінійному пробігу.<br>Аналіз якості використання локомотивного парку                                                              |              |                                                                                                    |                            |                                                     |       |
| починають з визначення абсолютної зміни показника<br>продуктивності локомотива $\Delta \Pi_{\mu}$ :                                                                                                    |              |                                                                                                    |                            |                                                     |       |
|                                                                                                    |              | $\Delta \Pi_{\nu} = \Pi_{\nu}^{1} - \Pi_{\nu}^{0}$ ,                                                                                        |                            |                                                     | (2.2) |
| де $\prod_{\lambda}^{1}$ , $\prod_{\lambda}^{0}$ – продуктивність локомотива у звітному та плановому<br>періоді.<br>Розрахунок впливу факторів на виконання плану<br>продуктивності локомотива за способом різниць виконати у<br>таблиці 2.1.<br>Таблиця 2.1 - Розрахунок впливу якісних показників на зміну<br>продуктивності локомотиву |              |                                                                                                    |                            |                                                     |       |
|                                                                                                    | Вихідні дані |                                                                                                    | Розра-                     | Частка фактора в                                    |       |
| Показник, що<br>оцінюється                                                                                                    | 3a<br>планом | 3a<br>3BITOM                                                                                                    | хунок<br>впливу<br>фактора | абсолютній зміні<br>продуктивності<br>локомотива, % |       |
| Маса потяга                                                                                                    |              |                                                                                                    |                            |                                                     |       |
| брутто, т                                                                                                    |              |                                                                                                    |                            |                                                     |       |
| Середньодобо-                                                                                                    |              |                                                                                                    |                            |                                                     |       |
| вий пробіг                                                                                                    |              |                                                                                                    |                            |                                                     |       |
| локомотива, км                                                                                                    |              |                                                                                                    |                            |                                                     |       |
| Частка                                                                                                    |              |                                                                                                    |                            |                                                     |       |
| допоміжного                                                                                                    |              |                                                                                                    |                            |                                                     |       |
| пробігу                                                                                                    |              |                                                                                                    |                            |                                                     |       |
| локомотива                                                                                                    |              |                                                                                                    |                            |                                                     |       |
| Разом                                                                                                    |              |                                                                                                    |                            | 100                                                 |       |
|                                                                                                    |              | 20                                                                                                    |                            |                                                     |       |

*2.2 Виконати за допомогою методу ланцюгових підстановок аналіз продуктивності вагона.*

Методичні рекомендації до виконання завдання 2.2

Продуктивність вагона розраховується за формулою:

$$
\Pi_{\scriptscriptstyle g} = P_{\scriptscriptstyle \partial u^{\scriptscriptstyle \Pi}} \cdot S_{\scriptscriptstyle \partial} \cdot (1 - \alpha) \,, \tag{2.3}
$$

де *<sup>Р</sup>дин* – динамічне навантаження вантажного вагона, т;

*<sup>S</sup><sup>в</sup>* – середньодобовий пробіг вагона, км;

 $\alpha$  – коефіцієнт порожнього пробігу вагона.

Окремими показниками, які визначають рівень продуктивності вагона, є: динамічне навантаження, середньодобовий пробіг та частка порожнього пробігу вагонів. Розрахунок впливу окремих факторів на зміну продуктивності вагона звести в таблицю 2.2.

Абсолютна зміна продуктивності вагона за період, який аналізується, встановлюється за формулою:

$$
\Delta \varPi_{\scriptscriptstyle e} = \varPi_{\scriptscriptstyle e}^1 - \varPi_{\scriptscriptstyle e}^0 \,, \tag{2.4}
$$

де  $\varPi_s^1,\;\varPi_s^0$  — планова та звітна продуктивність вагона.

Таблиця 2.2 – Розрахунок впливу окремих факторів на зміну продуктивності вагона

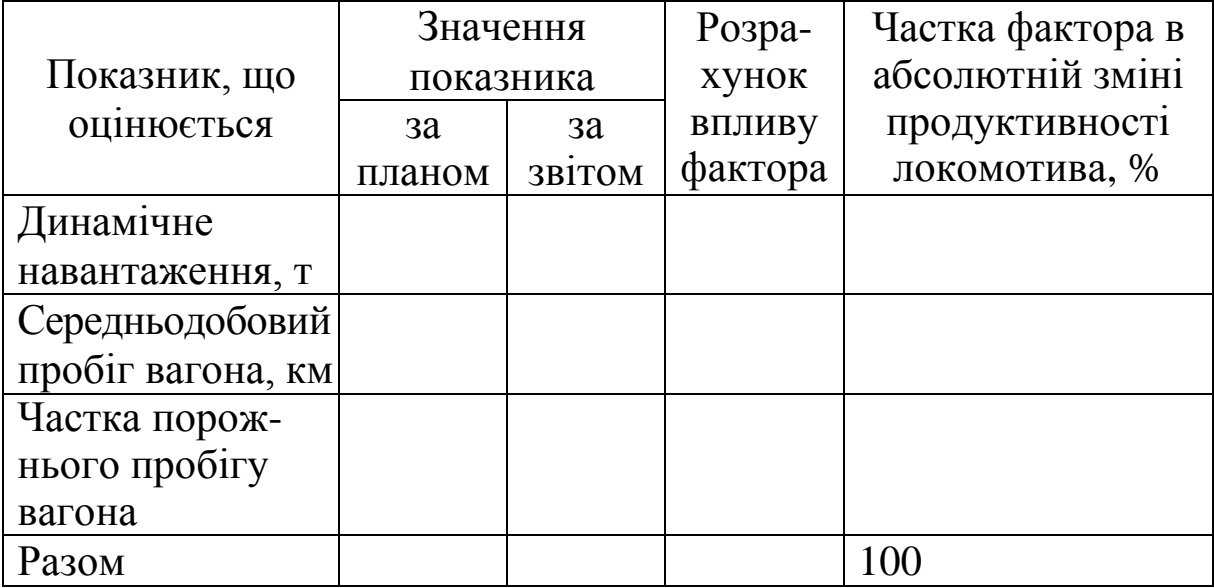

*2.3 Виконати аналіз середньої дальності перевезень за видами сполучень за допомогою методу вияву впливів структурних змін. Вихідні дані наведено в таблиці Б.1.*

Методичні рекомендації до виконання завдання 2.3

Середня дальність перевезень розраховується за формулою (1.2).

*Сутність методу впливу структурних змін*

Для того щоб оцінити вплив факторів зміни діяльності та структури перевезень за видами сполучень, необхідно застосувати метод структурних підстановок (змін), який є наслідком з методу ланцюгових підстановок. Цей метод використовують для аналізу складних показників, які залежать від зміни структури явища. Наприклад, окрім аналізу середньої дальності перевезень, цей метод використовують при аналізі таких середніх величин, як середнє статистичне навантаження *Pст* або середня доходна ставка *d* . Для застосування цього методу необхідно:

1) розрахувати "структурну підстановку" – умовну величину показника, який аналізується за формою таблиці 2.3. При розрахунках цієї величини значення структурних коефіцієнтів приймаються на фактичному рівні, а значення якісних показників – на плановому, тобто:

$$
\overline{l_{\text{gan}}^*} = \gamma_M^1 \cdot l_M^0 + \gamma_{\text{np}}^1 \cdot l_{\text{np}}^0; \qquad (2.5)
$$

де  $\gamma_{\scriptscriptstyle A}^1$ *м* – фактичне значення частки перевезень у місцевому сполученні;

 $\gamma_{np}^1$  – фактичне значення частки перевезень у прямому сполученні;

0 *м <sup>l</sup>* – планове значення середньої дальності перевезень у місцевому сполученні;

0 *пр <sup>l</sup>* – планове значення середньої дальності перевезень у прямому сполученні;

Таблиця 2.3 – Розрахунок "структурної підстановки" середньої дальності вантажних перевезень

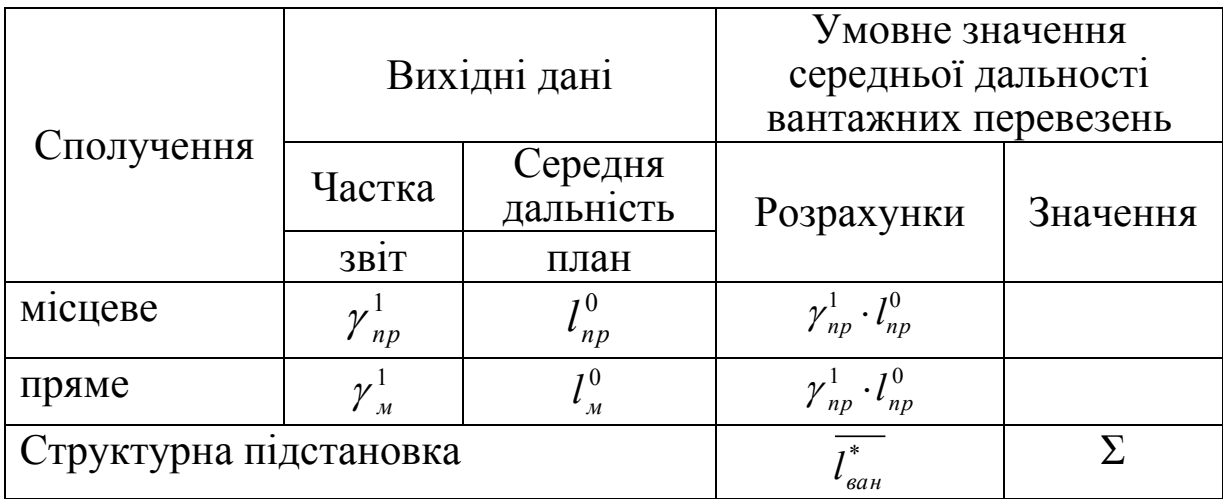

2) для оцінки впливу на результативний показник зміни структури, необхідно порівняти величину структурної підстановки з плановим значенням результативного показника (таблиця 2.4):

$$
\overline{\Delta l_{\text{gan }(\gamma)}} = \overline{l_{\text{gan}}^*} - \overline{l_{\text{gan}}^0} ; \qquad (2.6)
$$

3) для оцінки впливу якісних факторів на результативний показник від фактичного значення результативного показника віднімають структурну підстановку:

$$
\overline{\Delta l_{\text{gan } (l_{\text{M, np}})}} = \overline{l_{\text{gan}}^1} - \overline{l_{\text{gan}}^*} \,.
$$
 (2.7)

Таблиця 2.4 – Розрахунок впливу зміни структури на середню дальність перевезень у вантажному русі

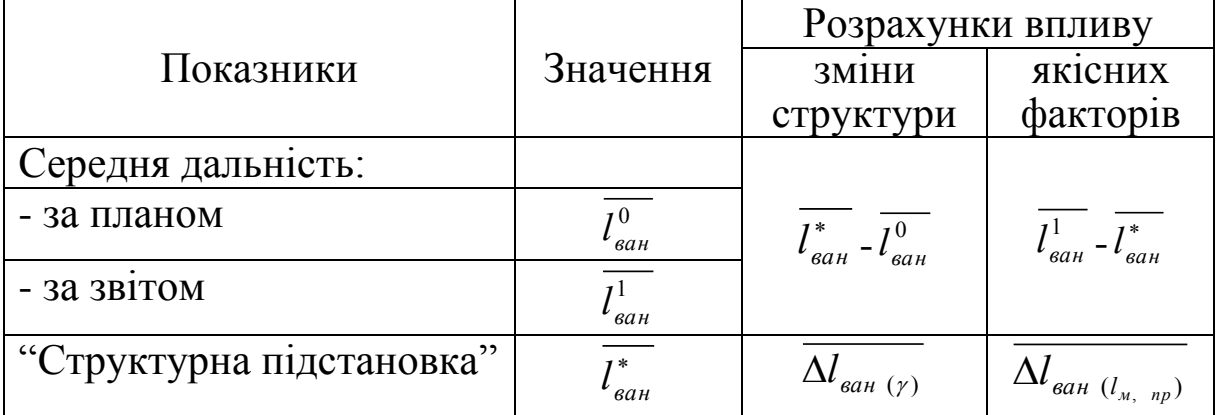

*2.4 Виконати аналіз середньої дальності перевезень у місцевому сполученні за структурою вантажів за допомогою методу вияву впливів структурних змін. Вихідні дані надано в таблиці Б.1*

Методичні рекомендації до виконання завдання 2.4

Середня дальність перевезень у місцевому сполученні за структурою вантажів розраховується:

$$
\bar{l}_{\text{gamma}} = \gamma_{\text{e}} \cdot \bar{l}_{\text{e}} + \gamma_{\text{h}} \cdot \bar{l}_{\text{h}} + \gamma_{\text{x}} \cdot \bar{l}_{\text{x}} + \gamma_{\text{in}} \cdot \bar{l}_{\text{in}}, \qquad (2.8)
$$

де  $\gamma_{\scriptscriptstyle g}$ ,  $\gamma_{\scriptscriptstyle \mu}$ , $\gamma_{\scriptscriptstyle x}$ ,  $\gamma_{\scriptscriptstyle i\mu}$  – частка перевезень відповідного роду вантажу,  $\%$  :

 $\overline{l}_s$ ,  $\overline{l}_s$ ,  $\overline{l}_s$ ,  $\overline{l}_i$  – середня дальність перевезень відповідного роду вантажу, км.

Розрахувати структурну підстановку – умовне значення дальності перевезень у місцевому сполученні. Розрахунки виконати в таблиці 2.5.

$$
l_{\text{gar }M}^{*} = \gamma_{\text{e}}^{1} \cdot l_{\text{e}}^{0} + \gamma_{\text{H}}^{1} \cdot l_{\text{H}}^{0} + \gamma_{\text{x}}^{1} \cdot l_{\text{x}}^{0} + \gamma_{\text{H}}^{1} \cdot l_{\text{H}}^{0}, \qquad (2.9)
$$

де  $\gamma_s^1$ ,  $\gamma_{\scriptscriptstyle H}^1$ , $\gamma_{\scriptscriptstyle X}^1$ ,  $\gamma_{\scriptscriptstyle in}^1$  – фактичне значення частки перевезень відповідного роду вантажу у місцевому сполученні, %;

 $0 \t10 \t10 \t10$  $l_s^0$ ,  $l_u^0$ ,  $l_x^0$ ,  $l_{\scriptscriptstyle in}^0$  – планове значення середньої дальності перевезень відповідного роду вантажу у місцевому сполученні, км.

Оцінити вплив на результативний показник якісних факторів. Спочатку необхідно оцінити вплив на результативний показник (середню дальність перевезень вантажів у місцевому сполученні) зміни структури:

$$
\overline{\Delta l_{\text{gan }M\ ( \gamma )}} = \overline{l_{\text{gan }M}^*} - \overline{l_{\text{gan }M}^0} \ . \tag{2.10}
$$

$$
\overline{\Delta l_{\text{gan } (l_{\mu, np})}} = \overline{l_{\text{gan}}^1} - \overline{l_{\text{gan}}^*} \ . \tag{2.11}
$$

Розрахунки виконати в таблиці 2.6.

Таблиця 2.5 – Розрахунок "структурної підстановки" середньої дальності вантажних перевезень вантажів у місцевому сполученні

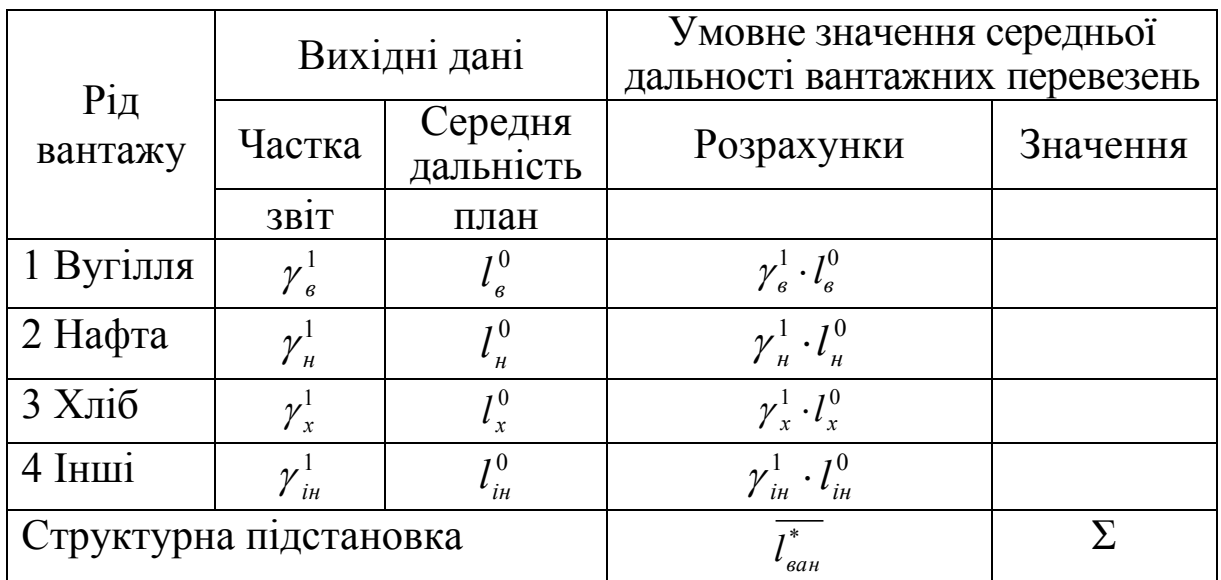

Таблиця 2.6 – Розрахунок впливу зміни структури на середню дальність перевезень вантажів у місцевому сполученні

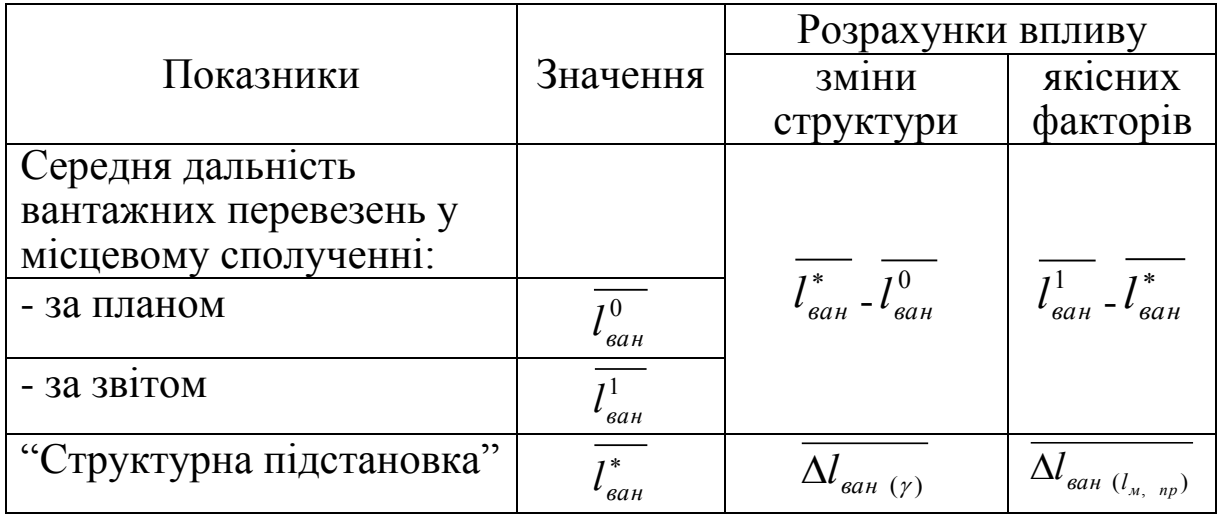

*2.5 Виконати аналіз використання рухомого складу (вагонів) методом вияву впливу окремих факторів.*

Використання вагонів у часі характеризується показником обороту вагона *Ов* . Оборот вагона являє собою відношення середньодобової величини робочого парку до обсягу роботи у вагонах. При аналізі обороту вагона користуються його складовими елементами. У цьому випадку формула обороту вагона складається з елементів – перебування вагона у русі, на проміжних, вантажних і технічних станціях.

$$
O_e = T_{px} + T_{np},\tag{2.12}
$$

де *<sup>О</sup><sup>в</sup>* – оборот вагона, год або діб;

*Т рух* – години перебування вагона у русі, год;

*Тпр* – години простою вагона на станціях, які розподіляються як:

$$
T_{np} = T_{np}^{max \ cm} + T_{np}^{npon \ cm} + T_{np}^{e \ on}, \qquad (2.13)
$$

 $O_e =$ <br>  $O_e =$ <br>  $O_e = 0$  діб<br>
вагсиа на тапа на тапа на тапа на тапа на тапа на тапа на диван<br>  $T_{pxx}$  реди км/г<br>  $\frac{l_n}{v_o} - \frac{l_n}{v_o} - \frac{l_n}{v_o}$  си си од диван<br>  $\frac{1}{2}$  К си си од диван<br>
жит пор к за 26 де  $T_{\mathit{np}}^{\mathit{mex\ cm}}$  — години перебування вагона на технічних станціях, год; *промст <sup>Т</sup>пр* – години перебування вагона на проміжних станціях, год; *<sup>в</sup> оп <sup>Т</sup>пр* – години перебування вагона під вантажними

операціями, год.

У свою чергу, кожний з елементів обороту вагона має свою розрахункову формулу:

$$
T_{pyx} = \frac{l_n}{v_{max}},\tag{2.14}
$$

де *п <sup>l</sup>* – повний рейс вагона (середня дальність), км;

*тех <sup>v</sup>* – технічна швидкість, км/год;

$$
T_{np}^{nponcm} = \left(\frac{l_n}{v_o} - \frac{l_n}{v_{max}}\right),\tag{2.15}
$$

де *д <sup>v</sup>* – дільнична швидкість, км/год;

$$
T_{np}^{max \ cm} = k_{max} \cdot t_{max} \,, \tag{2.16}
$$

де  $k_{\text{max}}$  – кількість технічних станцій, через які прямує вагон протягом свого обороту;

 $t_{\text{max}}$  – час простою вагона на одній технічній станції, год;

$$
T_{np}^{e\ o n} = K_{\scriptscriptstyle M} \cdot t_{e.o} \,, \tag{2.17}
$$

де *<sup>К</sup><sup>м</sup>* – коефіцієнт місцевої роботи;

*в о t* . – час перебування вантажного вагона під однією вантажною операцією.

Показники, від яких залежить час, що припадає на кожний із цих чотирьох елементів, і порядок визначення цього часу наведені у таблиці 2.7.

Зробити стислий висновок за результатами завдання 2.

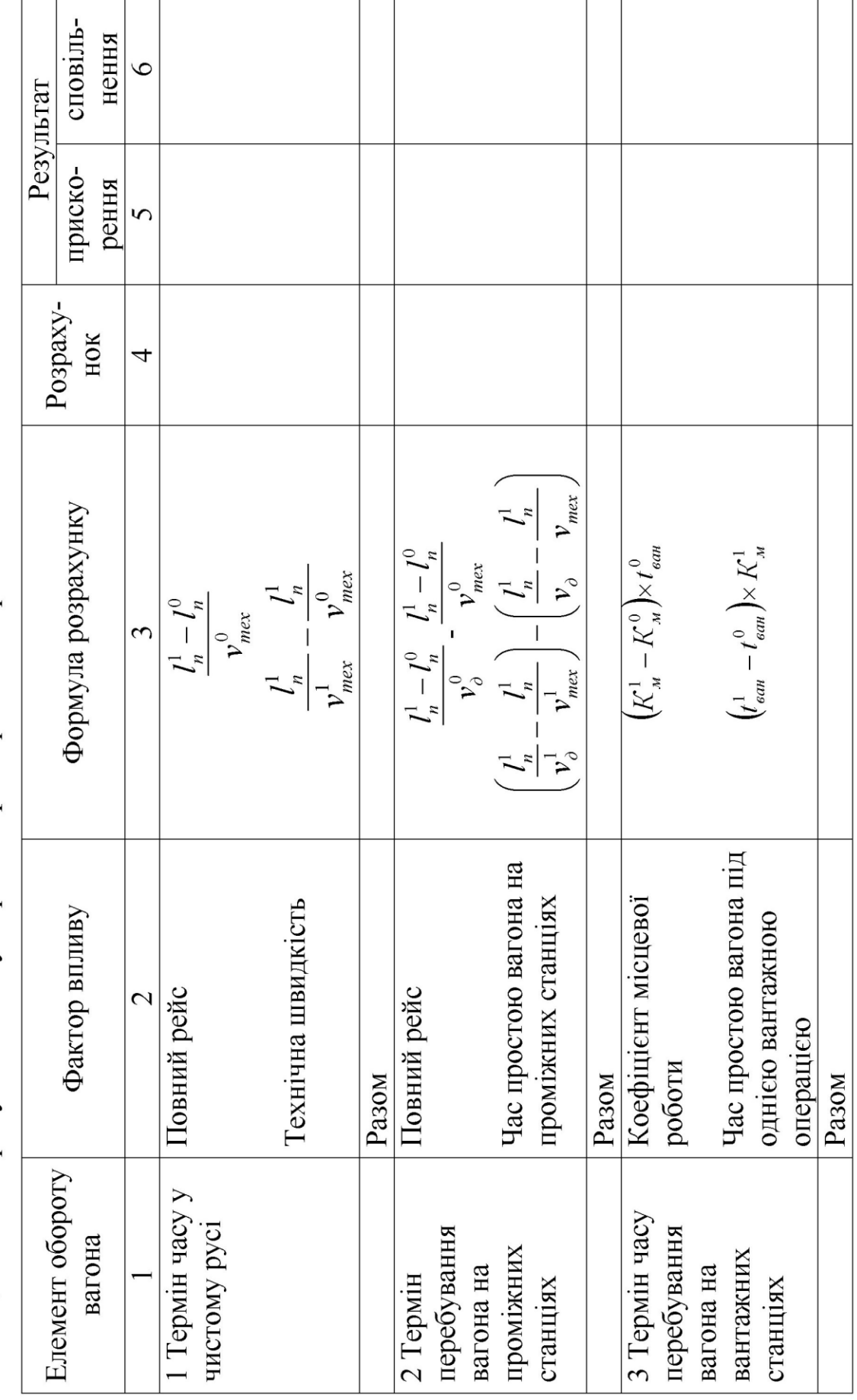

Таблиця 2.7 - Розрахунок впливу окремих факторів на оборот вагона

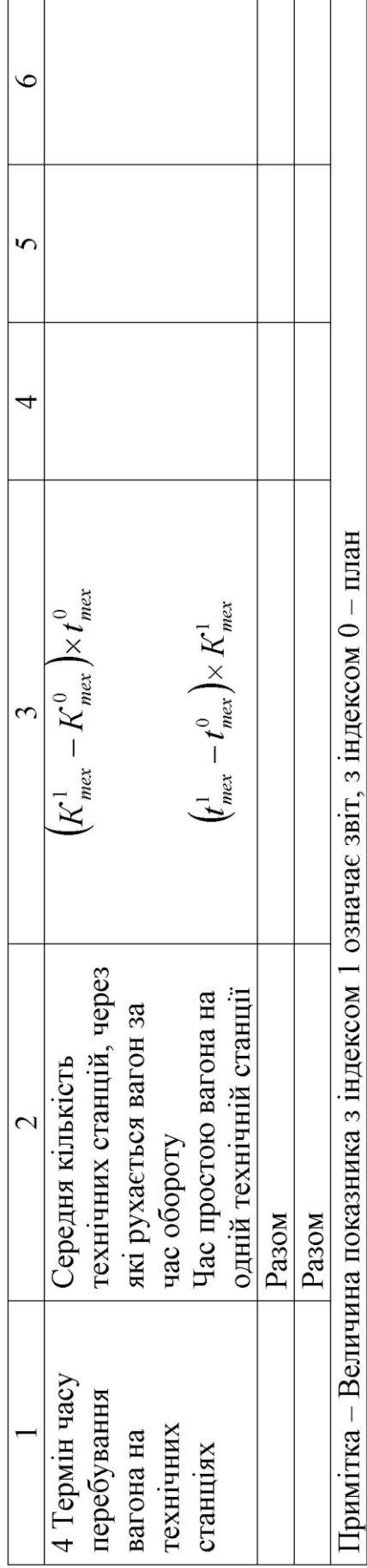

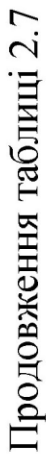

### *3 Аналіз показників праці та заробітної плати.*

Вихідні дані для виконання завдання подано в таблиці Б.1.

*3.1 Виконати пофакторний аналіз виконання плану з продуктивності праці.*

Методичні рекомендації до виконання завдання 3.1

Розрахунок даних для пофакторного аналізу виконання плану з продуктивності праці потрібно проводити у такому порядку:

3.1 На підставі вихідних даних таблиці Б.1 потрібно визначити чисельність "незалежного" (умовно-постійного) контингенту за формулою:

$$
H_{\scriptscriptstyle{H3}} = H_{\scriptscriptstyle{e}} - H_{\scriptscriptstyle{3}}.
$$
\n
$$
(3.1)
$$

3.2 Виконати корегування чисельності експлуатаційного штату на фактичний обсяг перевезень:

$$
H_{e}^{1}(\sum P_{n}) = H_{n}^{n} + J_{\sum P_{n}} \cdot H_{s}^{n}.
$$
 (3.2)

3.3 Розрахувати три значення продуктивності праці  $\Pi_{\text{np}}$ : планову, фактичну та скореговану на фактичний обсяг:

$$
\Pi_{np}^{n} = \frac{\sum Q l_n^{n} }{q_e^{n} \, ; \tag{3.3}
$$

$$
\Pi_{np}^{\phi} = \frac{\sum Q l_n^{\phi}}{q_e^{\phi}};
$$
\n(3.4)

$$
\Pi_{np}^{1} (\sum_{\mathcal{Q}l_n}) = \frac{\sum_{i} \mathcal{Q}l_n^{\phi}}{V_{e}^{1} (\sum_{i} Pl_n)}.
$$
 (3.5)

3.4 Визначити величину додаткових трудових ресурсів у результаті наявності понаднормованих годин (ПНГ):

$$
H_{\text{(IHIT)}}^{\text{yM}} = \frac{\text{IIHT}^{\phi}(\text{JHO} - \text{TO} \text{JMH})}{\Phi_{\text{H}}},\tag{3.6}
$$

де *<sup>Ф</sup><sup>н</sup>* – номінальний фонд робочого часу, що приймається за календарем виконання роботи, год.

3.5 Розрахувати продуктивність праці з урахуванням необлікованих факторів (понаднормованих):

$$
\Pi_{np}^{y_M} = \frac{\sum Q l_n^{\phi}}{q_{e}^{y_M}},
$$
\n(3.7)

де

$$
H_e^{\gamma M} = H_e^{\phi} + H_{I\!I\!I\!I\!I\!I}^{\gamma M} \,. \tag{3.8}
$$

Розрахунки доцільно викласти в таблиці 3.1.

Після розрахунків таблиці 3.1 виконується пофакторний аналіз відхилень продуктивності праці. Аналіз рекомендовано вести в такому порядку:

Таблиця 3.1 – Аналіз продуктивності праці

|                                  |                     | План,                                                                                                  |                                    | Te caме, 3                          |
|----------------------------------|---------------------|----------------------------------------------------------------------------------------------------|------------------------------------|-------------------------------------|
| Показники                        | План                | скорегований на                                                                                        | Звіт                               | урахуванням                         |
|                                  |                     | фактичний обсяг                                                                                        |                                    | необлікованих                       |
|                                  |                     | перевезень                                                                                             |                                    | факторів                            |
| Індекс привед.                   |                     |                                                                                                    |                                    |                                     |
| <b>TKM</b>                       |                     | $\overline{O_{l_{n}}^{n\pi}}$                                                                          |                                    |                                     |
| Чисельність                      |                     |                                                                                                    |                                    |                                     |
| експлуатацій-                    |                     |                                                                                                    |                                    |                                     |
| ного штату Ч <sub>е</sub>        |                     |                                                                                                    |                                    |                                     |
| У т. ч. у части-                 |                     |                                                                                                    |                                    |                                     |
| ні, залежній від                 |                     |                                                                                                    |                                    |                                     |
| обсягу переве-                   |                     |                                                                                                    |                                    |                                     |
| зень, $H_{e3}$                   |                     |                                                                                                    |                                    |                                     |
| Продуктивність                   | $\varPi^{n n}_{np}$ | $\Pi^{\scriptscriptstyle{1}}_{\scriptscriptstyle{np}}$ ( $\sum \mathcal{Q}l_{\scriptscriptstyle{n}}$ ) | $\varPi_{_{\boldsymbol{np}}}^\phi$ | $\Pi_{np~(I\bar{I}H\bar{I}')}^{ym}$ |
| праці $\Pi$ <sub>пр</sub> , тис. |                     |                                                                                                    |                                    |                                     |
| привед. ткм/люд                  |                     |                                                                                                    |                                    |                                     |

3.6 Розрахувати приріст продуктивності праці ( ):

$$
\Delta \Pi_{np}^{\%} = \frac{\Pi_{np}^{\phi} - \Pi_{np}^{n} }{\Pi_{np}^{n} } \cdot 100 \tag{3.9}
$$

3.7 Визначити відхилення продуктивності праці від планової (базової) залежно від обсягу перевезень у приведених тоннокілометрах:

$$
\Delta \Pi_{np}^{\gamma_0} (\sum \varrho_{n}) = \frac{\Pi_{np}^1 (\sum \varrho_{n}) - \Pi_{np}^{n} }{\Pi_{np}^{n} } \cdot 100
$$
 (3.10)

та інших якісних (К,) факторів, які визначають середньоспискову чисельність працівників:

$$
\Delta \Pi_{np\ (K_f)}^{\%} = \frac{\Pi_{np}^{\phi} - \Pi_{np}^1 \ (\sum \varrho l_n)}{\Pi_{np}^{n\pi}} \cdot 100 \tag{3.11}
$$

Баланс відхилень:

$$
\Delta \Pi_{np}^{\%} (\sum_{\mathcal{Q}l_{n.} K_{f}}) = \Delta \Pi_{np}^{\%} (\sum_{\mathcal{Q}l_{n}}) + \Delta \Pi_{np}^{\%} (\overline{K}_{f}). \tag{3.12}
$$

3.8 Визначити дійсне зростання продуктивності праці з урахуванням не облікованого в результаті наявності понаднормованих робіт штату:

$$
\Delta \Pi_{np}^{\%}{}_{(I\!I\!I\!I\!I)} = \frac{\Pi_{np}^{\gamma\mu} - \Pi_{np}^{\phi}}{\Pi_{np}^{\eta\eta}} \cdot 100. \tag{3.13}
$$

3.9 Визначити дійсне зростання продуктивності праці з урахуванням фактично використовуваних трудових ресурсів (понаднормованих годин праці):

$$
\Delta \Pi_{np}^{\%} (s \text{ ypaxyaa hBA HHF}) = \Delta \Pi_{np}^{\%} (\sum Ql_n, K_f) + \Delta \Pi_{np}^{\%} (IHH) . \quad (3.14)
$$

Необхідно зробити висновки, які характеризують роботу залізниці для забезпечення зростання (±) продуктивності праці. Далі слід розрахувати індекси з праці та заробітної плати ( $\boldsymbol{\mathrm{J}}_{_{\Pi_{\mathfrak{m}}}}$  ,  $\boldsymbol{\mathrm{J}}_{_{\mathrm{Z}}})$ :

$$
\mathbf{J}_{\Pi_{np}} = \frac{\Pi^{\Phi}_{np}}{\Pi^{\Pi}_{np}}; \tag{3.15}
$$

$$
\mathbf{J}_z = \frac{\overline{Z^{\Phi}}}{\overline{Z}^{\text{un}}},
$$
\n(3.16)

де *<sup>Z</sup>* – середньомісячна заробітна плата, грн.

Враховуючи оптимальне співвідношення індексів *<sup>П</sup>пр J* > *Z J* , необхідно виконати перевірку отриманого в розрахунках співвідношення індексів на оптимальність та зробити відповідні висновки.

Після аналізу продуктивності праці слід розрахувати відхилення від плану фонду заробітної плати  $\varPhi_{_{\boldsymbol{3}\boldsymbol{7}\boldsymbol{7}\boldsymbol{7}}}$  за планом та звітом, розрахувати "право" залізниці за фондом заробітної плати на фактично виконаний обсяг перевезень у приведених тоннокілометрах. Розрахунки виконуються за формулами:

$$
\Phi_{\text{3TLT}}^{n\pi} = \Psi_e^{n\pi} \cdot \overline{Z^{n\pi}} \cdot 12 \, ; \tag{3.17}
$$

$$
\Phi_{3\pi\pi}^{\phi} = \Psi_e^{\phi} \cdot \overline{Z^{\phi}} \cdot 12 \, ; \tag{3.18}
$$

$$
\Phi_{3\pi\pi}^{1} (\sum P_{n}) = \Phi_{3\pi\pi}^{n\pi} \cdot \left( 1 + \frac{k \cdot \Delta \sum Q l_n^{\%}}{100} \right),
$$
 (3.19)

де *k* – відсоток збільшення (+) планового фонду заробітної плати за кожний відсоток збільшення (+) обсягу перевезень у приведених тонно-кілометрах.

За чинним положенням *k* = 0,8 %.

За недовиконання плану з обсягу перевезень фонд заробітної плати нараховується на рівні планового.

Пофакторний аналіз відхилень фонду заробітної плати від плану:

$$
\Delta \Phi_{3\pi\pi} = \Phi_{3\pi\pi}^{\phi} - \Phi_{3\pi\pi}^{n\pi} ; \qquad (3.20)
$$

$$
\Delta \Phi_{3\pi \pi_{(q_e)}} = (q_e^{\phi} - q_e^{n\pi}) \cdot \overline{Z}^{n\pi} \cdot 12; \qquad (3.21)
$$

$$
\Delta \Phi_{\text{3III (Z)}} = \left( \overline{Z}^{\phi} - \overline{Z}^{n\pi} \right) . \quad \text{(3.22)}
$$

Баланс відхилень:

$$
\Delta \Phi_{3\pi\pi} = \Delta \Phi_{3\pi\pi} (q_e) + \Delta \Phi_{3\pi\pi} (z).
$$
 (3.23)

Відхилення фактичного фонду заробітної плати від скорегованого на виконаний обсяг роботи – " права" визначається таким чином:

$$
\pm \Delta \Phi_{\text{3III}} = \Phi_{\text{3III}}^{\phi} - \Phi_{\text{3III}}^{\text{1}} \left( \sum \varrho_{\text{n}} \right). \tag{3.24}
$$

Знак (+) – перевитрати фонду заробітної плати проти "права" на виконаний обсяг роботи, знак (-) – економія.

Необхідно зробити висновки щодо причин відхилень фонду заробітної від плану та надати оцінку стану з витратами фонду заробітної плати проти "права".

### *4 Аналіз експлуатаційних витрат та собівартості перевезень*

Вихідні дані для виконання завдання подано в таблиці Б.1.

Методичні рекомендації до виконання завдання 4

Використовуючи дані таблиці 3.1, записати вихідні дані за формою таблиці 3.1, розрахувати собівартість перевезень *C* за формулами:

$$
\overline{C}^{n n} = \frac{E^{n n} \cdot 10}{\sum Q l_n};\tag{4.1}
$$

$$
\overline{C}^{\Phi} = \frac{E^{\Phi} \cdot 10}{\sum Q l_n} \left( \frac{\kappa on}{10 \text{ npus. } m \kappa n} \right), \tag{4.2}
$$

де  $E^{n}$ ,  $E^{\phi}$  – експлуатаційні витрати за планом та звітом, тис. грн.

Аналіз експлуатаційних витрат та собівартості перевезень потрібно визначати таким чином:

4.1 Визначити суму витрат, "не залежних" від обсягу перевезень:

$$
E_{_{H3}} = E_e - E_{_3} \,, \tag{4.3}
$$

де *<sup>Е</sup><sup>е</sup>* – загальна сума експлуатаційних витрат, тис. грн;

*<sup>Е</sup><sup>з</sup>* – загальна сума залежних витрат, тис. грн.

4.2 Розрахувати відхилення загальної суми експлуатаційних витрат під впливом зміни обсягу перевезень у приведених тоннокілометрах:

$$
\Delta E_{e_{(\sum Q_i_n)}} = \Delta \sum Q l_n \cdot \overline{C}^{n n} \,. \tag{4.4}
$$

4.3 Встановити величину відхилення загальної суми експлуатаційних витрат залежно від зміни собівартості перевезень:

$$
\Delta E_e_{(c)} = \Delta \overline{C} \cdot \sum Q l_n^{\phi} . \tag{4.5}
$$

Баланс відхилень:

$$
E_e^{\phi} - E_e^{n\pi} = \Delta E_e \quad ; \tag{4.6}
$$

$$
E_e^{\phi} - E_e^{n\pi} = \Delta E_e \left( \sum \varrho_{n}, \overline{c} \right) = \Delta E_e \left( \sum \varrho_{n} \right) + \Delta E_e \left( \overline{c} \right). \tag{4.7}
$$

За результатами розрахунку зробити відповідні висновки.

4.4 Розрахувати індекси експлуатаційних витрат, приведених тонно-кілометрів та собівартості перевезень:

$$
J_e = \frac{E_e^{\phi}}{E_e^{n\pi}};
$$
\n(4.8)

$$
J_{\sum Q l_n} = \frac{\sum Q l_n^{\phi}}{\sum Q l_n^{n\alpha}};
$$
\n(4.9)

$$
J_{\overline{C}} = \frac{\overline{C}^{\phi}}{\overline{C}^{n\pi}}.
$$
 (4.10)

Умова оптимальності, яка забезпечує зниження собівартості перевезень:

$$
J_{\sum Q_{n}} > J_{E};\tag{4.11}
$$

$$
J_{\overline{C}} = \frac{J_E}{J_{\sum Q l_n}};
$$
\n(4.12)

$$
J_{\overline{c}} < 1. \tag{4.13}
$$

Відхилення собівартості у відсотках від плану:

$$
\Delta \overline{C}^{\%} = J_{\overline{C}} \cdot 100 - 100. \tag{4.14}
$$

Знак "+" буде означати завищення собівартості проти плану, знак "-" – відповідно зниження собівартості.

Розрахунок індексів залежних та незалежних витрат:

$$
J_{e_s} = \frac{E_s^{\phi}}{E_s^{n\pi}};
$$
\n(4.15)

$$
J_{e_{i\beta}} = \frac{E_{i\beta}^{\phi}}{E_{i\beta}^{n\pi}}.
$$
\n(4.16)

Необхідно зіставити отримані індекси з індексом  $\boldsymbol{\mathrm{J}}_{\sum\mathcal{Q}\boldsymbol{\mathrm{I}}_n}$  $J_{\nabla\Omega}$  :

$$
J_{\sum\mathcal{Q}l_n} > J_{E_s} \tag{4.17}
$$

$$
J_{\sum\mathcal{Q}l_n} > J_{E_m} \tag{4.18}
$$

Такі співвідношення будуть відповідати економії експлуатаційних витрат, зниженню собівартості в частині залежних та незалежних витрат.

Потрібно також розрахувати індекси собівартості в частині залежних та незалежних витрат:

$$
J_{\overline{C}_s} = \frac{J_{E_s}}{J_{\sum Q l_n}};
$$
\n(4.19)

$$
J_{\overline{C}_B} = \frac{J_{E_B}}{J_{\sum Q l_n}}.
$$
\n(4.20)

При  $J_{\overline{C}_3}$  < 1 маємо зниження собівартості в частині залежних витрат внаслідок економії матеріальних та трудових ресурсів на переміщення вантажів проти планових нормативів.

При  $J_{\overline{C}_m}$  < 1 маємо зниження собівартості перевезень у частині незалежних витрат внаслідок інтенсифікації використання технічних засобів та неперевищення визначених планом сум незалежних витрат.

Потрібно зробити стислі висновки, в яких оцінити також можливий вплив якісних показників використання рухомого складу.

### *5 Аналіз доходів залізниці*

Аналіз доходів від перевезень виконати методом вияву впливу структурних змін та індексним методом. Вихідні дані для виконання завдання подано в таблиці Б.1.

### *Методичні рекомендації до виконання завдання 5*

5.1 Розрахункова формула результативного показника:

$$
\mathcal{A}_{\textit{3a2}} = \mathcal{A}_{\textit{BII}} + \mathcal{A}_{\textit{III}},\tag{5.1}
$$

де *Дзаг* – загальні доходи від перевезень;

*ДВП* – доходи від вантажних перевезень;

*ДПП* – доходи від пасажирських перевезень.

5.2 Дохід від вантажних перевезень

$$
\mathcal{A}_{\scriptscriptstyle BH} = \sum Q \cdot L_{\scriptscriptstyle m} \cdot \overline{d}_{\scriptscriptstyle BH} \,, \tag{5.2}
$$

де *<sup>d</sup> ВП* – середня дохідна ставка за вантажними перевезеннями, копійок на 10 ткм;

$$
\overline{d}_{\text{BII}} = \sum_{i=1}^{n} \gamma_{\text{BII}_i} \cdot \overline{d}_{\text{BII}_i}, \qquad (5.3)
$$

де *7 <sub>впі</sub>* – частка вантажообігу за родами вантажів, %;

*d ВП<sup>і</sup>* – дохідна ставка за 10 ткм за родами вантажів, к.

Розрахунки середньої дохідної ставки за вантажними перевезеннями слід звести до таблиці 5.1.

Таблиця 5.1 – Середня дохідна ставка за вантажними перевезеннями

|                | Середня дохідна ставка                                                                                      |                                                                   |                                                                                                    |                                             |  |
|----------------|----------------------------------------------------------------------------------------------------|-------------------------------------------------------------------|----------------------------------------------------------------------------------------------------|---------------------------------------------|--|
| Рід вантажу    | план                                                                                                    |                                                                   | факт                                                                                                    |                                             |  |
|                | $\gamma^0$                                                                                                  | $\overline{d}^0$                                                  |                                                                                                    | $\overline{d}^1$                            |  |
| Вугілля        | $\gamma^0_s$                                                                                                | $\overline{d}^0$                                                  | $\gamma_s$                                                                                                    | $\overline{d}^1$                            |  |
| Нафта          | $\gamma^0_{_H}$                                                                                             | $\overline{d}_{\scriptscriptstyle H}^{\scriptscriptstyle 0}$      | $\gamma^1_{_H}$                                                                                                    | $\overline{d}^1_{\scriptscriptstyle H}$     |  |
| Лісові вантажі | $\gamma_{\scriptscriptstyle\mathcal{I}}^0$                                                                  | $\overline{d}^0$                                                  | ${\gamma}_{\scriptscriptstyle{J\!I}}^1$                                                                                            | $\overline{d}^1_n$                          |  |
| Руда           | $\gamma_p^0$                                                                                                | $\overline{d}^0_p$                                                | $\gamma_p^1$                                                                                                    | $\overline{d}^1_p$                          |  |
| Будівельні     | $\gamma^0_{\tilde{o}}$                                                                                      | $\overline{d}^{\,0}_{\,6}$                                        | ${\gamma}_{\delta}^1$                                                                                                    | $\overline{d}^1_{\delta}$                   |  |
| вантажі        |                                                                                                    |                                                                   |                                                                                                    |                                             |  |
| Інші           | $\gamma_{i\mu}^0$                                                                                           | $\overline{d}_{\scriptscriptstyle{i\mu}}^{\scriptscriptstyle{0}}$ | $\gamma_{\scriptscriptstyle_{IH}}^{\scriptscriptstyle 1}$                                                                          | $\overline{d}^1_{\scriptscriptstyle{i\mu}}$ |  |
| Всього         | $\overline{d}_{\text{BH}}^{n n} = \sum_{i=1}^{n} \gamma_{\text{BH}_{i}} \cdot \overline{d}_{\text{BH}_{i}}$ |                                                                   | $\overline{d}^{\phi}_{\textit{\text{BIT}}} = \sum^{n} {\gamma}_{\textit{\text{BIT}}_i} \cdot \overline{d}_{\textit{\text{BIT}}_i}$ |                                             |  |

5.3 Доходи від пасажирських перевезень розраховуються за формулою:

$$
\mathcal{A}_{\text{III}} = \sum A \cdot L \cdot \overline{d}_{\text{III}} \,, \tag{5.4}
$$

де  $\overline{d}_{\text{nm}}$  – дохідна ставка за пасажирськими перевезеннями, копійок на 10 пас.км.

$$
\overline{d}_{\text{III}} = \sum_{i=1}^{n} \gamma_{\text{III}_i} \cdot \overline{d}_{\text{III}_i} , \qquad (71)
$$

де *7 пп<sub>і</sub> —* частка пасажирообігу за сполученнями, %;

*d ПП<sup>і</sup>* – доходна ставка за 10 пас.км за сполученнями, к.

Розрахунки середньої дохідної ставки за пасажирськими перевезеннями слід звести до таблиці 5.2.

Таблиця 5.2 – Розрахунок середньої дохідної ставки за пасажирськими перевезеннями

|            | Середня дохідна ставка                                                                        |                                                              |                                                                                                    |                     |  |
|------------|-----------------------------------------------------------------------------------------------|--------------------------------------------------------------|----------------------------------------------------------------------------------------------------|---------------------|--|
| Сполучення | план                                                                                          |                                                              | факт                                                                                                    |                     |  |
|            | $\nu^0$                                                                                       |                                                              |                                                                                                    |                     |  |
| Міжнародне | $\gamma_{\scriptscriptstyle_{M}}^{\,0}$                                                       | $\overline{d}_{\scriptscriptstyle M}^{\scriptscriptstyle 0}$ | $\gamma_{_M}^{^{\mathrm{T}}}$                                                                            |                     |  |
| Місцеве    | ${\nu}_{_{mic}}^0$                                                                            | $\overline{d}^0$ <sub>Mic</sub>                              | $\gamma^{\text{\tiny{l}}}_{\text{\tiny{mic}}}$                                                           | $d_{\mathit{mic}}$  |  |
| Приміське  | $\gamma_{_{npu}^{}}^0$                                                                        | $\overline{d}^0_{npu}$                                       | $\gamma_{npu}^{i}$                                                                                       | $d$ <sub>npum</sub> |  |
| Всього     | $\overline{d}^{nn}_{III} = \sum_{i=1}^{n} \gamma_{III_i} \cdot \overline{d}_{III_i}$<br>$i=1$ |                                                              | $\overline{d}^{\phi}_{\Pi\Pi} = \sum_{i=1}^{n} \gamma_{\Pi\Pi_i} \cdot \overline{d}_{\Pi\Pi_i}$<br>$i=1$ |                     |  |

Для розрахунку доходів, перерахованих на виконаний обсяг роботи, необхідно розрахувати індекси за формулами:

$$
J_{\sum Q \cdot L_m} = \frac{\sum Q \cdot L_m^{\phi}}{\sum Q \cdot L_m^{n\alpha}};
$$
\n(5.6)

$$
J_{\sum A \cdot L} = \frac{\sum A \cdot L^{\phi}}{\sum A \cdot L^{n\pi}};
$$
\n(5.7)

$$
J_{\sum Q \cdot L_{\Pi}} = \frac{\sum Q \cdot L_{\Pi}^{\phi}}{\sum Q \cdot L_{\Pi}^{n_{\Pi}}},\tag{5.8}
$$

де  $J_{\sum Q \cdot L_{m}}$  – індекс вантажообігу; *<sup>А</sup><sup>L</sup> <sup>J</sup>* – індекс пасажирообігу;

 *<sup>Q</sup>L<sup>П</sup> J* – індекс перевезень у приведених тонно-кілометрах;  $\sum Q \cdot L_m$  – вантажообіг у тарифних тонно-кілометрах;  $\sum A \cdot L$  – пасажирообіг у пасажиро-кілометрах.

Вихідні дані для аналізу наведено в таблиці Б.1. Розрахунок доходів, перерахованих на виконаний обсяг роботи, виконувати в таблиці 5.5.

Потім слід розрахувати вплив на зміну доходу з вантажних перевезень структури перевезень за родами вантажів  $\mathcal{V}_{\mathit{B}\mathit{\Pi}_{i}}$  та дохідних ставок *d ВП<sup>і</sup>* .

Для виконання аналізу слід розрахувати структурну підстановку  $d_{BII}^*$  за формулою:

$$
d_{\rm BH}^* = \sum \gamma_i^{\phi} \cdot d_{\rm BH_i}^{n\pi} \,. \tag{5.9}
$$

Розрахунки звести в таблицю 5.3.

Таблиця 5.3 – Розрахунок структурної підстановки середньої дохідної ставки за вантажними перевезеннями

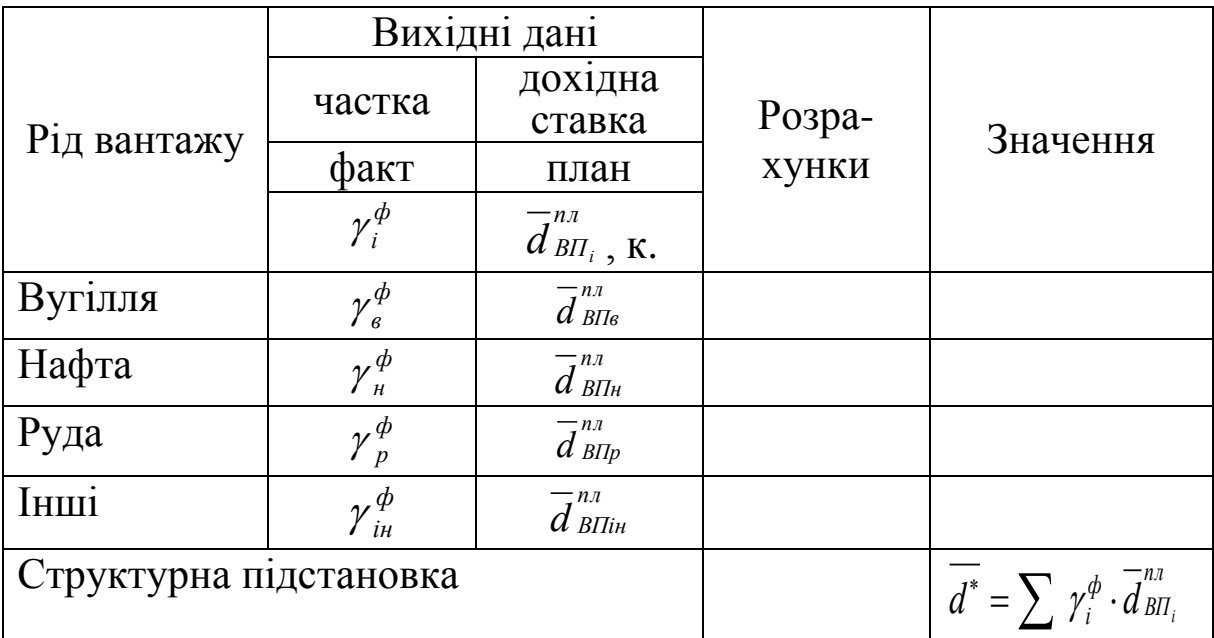

Розрахунок пофакторного аналізу відхилень середньої дохідної ставки за вантажними перевезеннями:

$$
\Delta \overline{\mathbf{d}}_{\text{BH}_{(\gamma_i)}} = \mathbf{d}^* - \overline{\mathbf{d}}_{\text{BH}}^{\text{nn}} ; \qquad (5.10)
$$

$$
\Delta \overline{d}_{\text{BH}_{(d_i)}} = \overline{d_{\text{BH}}^{\phi}} - d^* \,. \tag{5.11}
$$

У розглядуваному прикладі  $d_{BH}^{\phi} = d_{BH}^{n\pi}$ .

Відхилення доходів від вантажних перевезень за факторами середньої дохідної ставки  $d_{\textit{\text{BI}}}$  :

$$
\Delta \mathcal{A}_{\text{BIT } (d_{\text{BIT}_{\gamma_i}})} = \Delta \overline{d}_{\text{BIT } (\gamma_i)} \cdot \sum Q \cdot L_m^{\phi} ; \qquad (5.12)
$$

$$
\Delta \mathcal{A}_{\text{BII} (d_{\text{BII}_{d_i}})} = \Delta \overline{d}_{\text{BII} (d_{\text{BII}_i})} \cdot \sum Q \cdot L_m^{\phi} . \tag{5.13}
$$

Баланс відхилень:

$$
\Delta \mathcal{A}_{\text{BIT (d_{BH})}} = \Delta \mathcal{A}_{\text{BIT (d_{BH_{\gamma_i}})}} + \Delta \mathcal{A}_{\text{BIT (d_{BH_{d_i}})}}.
$$
(5.14)

Аналогічно розраховується відхилення доходів за факторами середньої дохідної ставки за пасажирськими перевезеннями. Розрахунок структурної підстановки середньої дохідної ставки за пасажирськими перевезеннями звести до таблиці 5.4.

Таблиця 5.4 – Розрахунок структурної підстановки середньої дохідної ставки за пасажирськими перевезеннями

|                        | Вихідні дані                                                  |                                                            |                 |                                                                  |
|------------------------|---------------------------------------------------------------|------------------------------------------------------------|-----------------|------------------------------------------------------------------|
| Сполучення             | частка                                                        | дохідна<br>ставка                                          | Розра-<br>хунки | Значення                                                         |
|                        | факт                                                          | план                                                       |                 |                                                                  |
|                        | $\gamma_i^{\phi}$                                             | $\overline{d}^{n\pi}_{\Pi \Pi_i}$ , K.                     |                 |                                                                  |
| Міжнародне             | $\gamma_{\scriptscriptstyle\mathit{MH}}^{\,\phi}$             | $\overline{d}^{\frac{nn}{I\Pi I_{_{\textit{\tiny{MH}}}}}}$ |                 |                                                                  |
| Місцеве                | $\gamma_{\scriptscriptstyle_{M}}^{\scriptscriptstyle\, \phi}$ | $\overline{d}^{n\pi}_{I\!I\!I\!I}$                         |                 |                                                                  |
| Приміське              | $\gamma^{\phi}_{_{npu}}$                                      | $\overline{d}^{n\pi}_{I\pi T_{n p u s}}$                   |                 |                                                                  |
| Структурна підстановка |                                                               |                                                            |                 | $d^* = \sum_i \gamma_i^{\phi} \cdot \overline{d}^{n\pi}{n\pi_i}$ |

Результати аналізу доходів слід звести в таблиці 5.5 та 5.6. Зробити стислий висновок за результатами завдання 5.

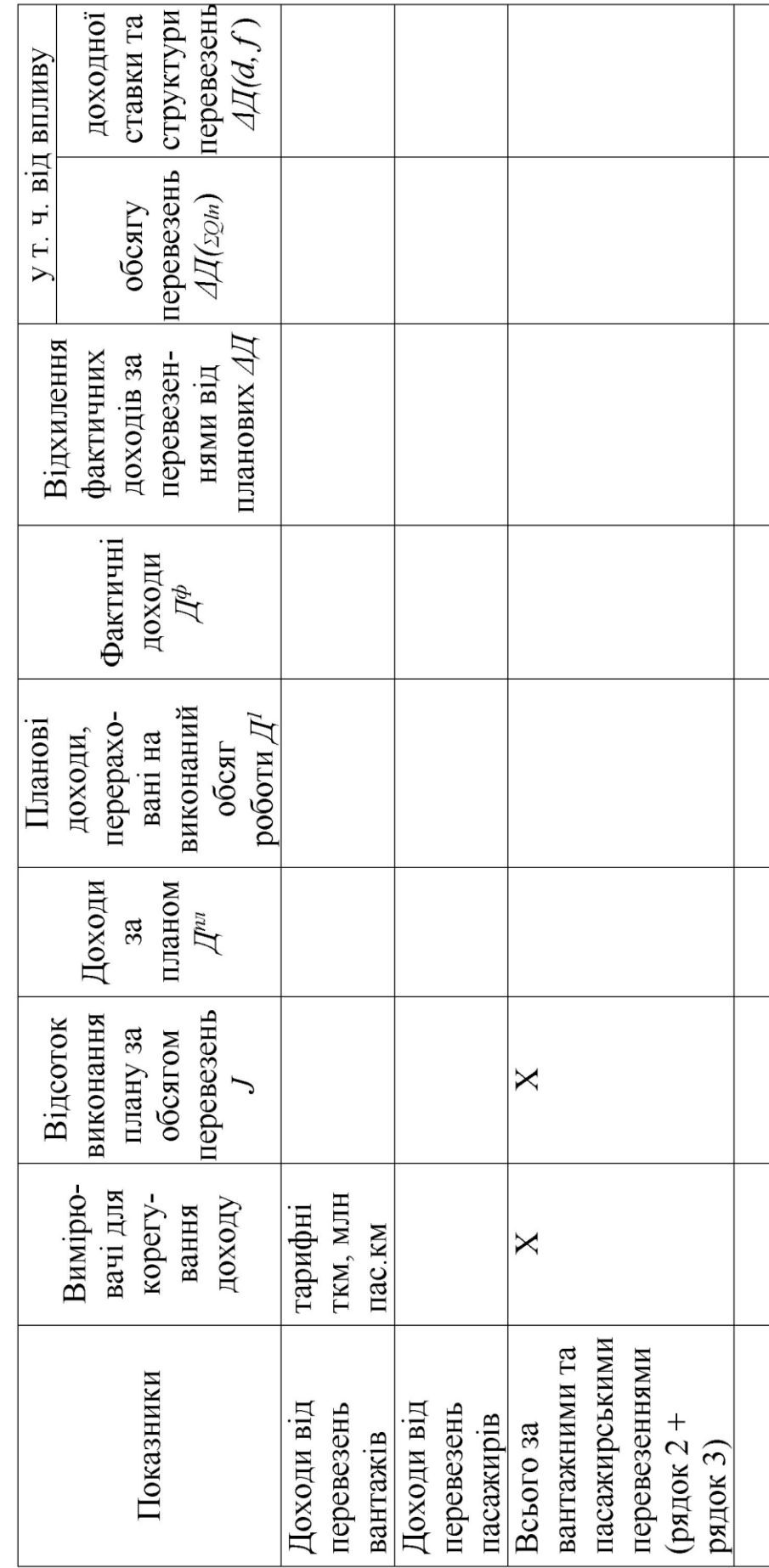

Таблиця 5.5 - Аналіз виконання плану доходів від перевезень, тис. грн

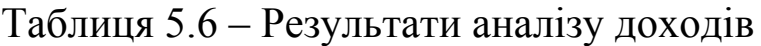

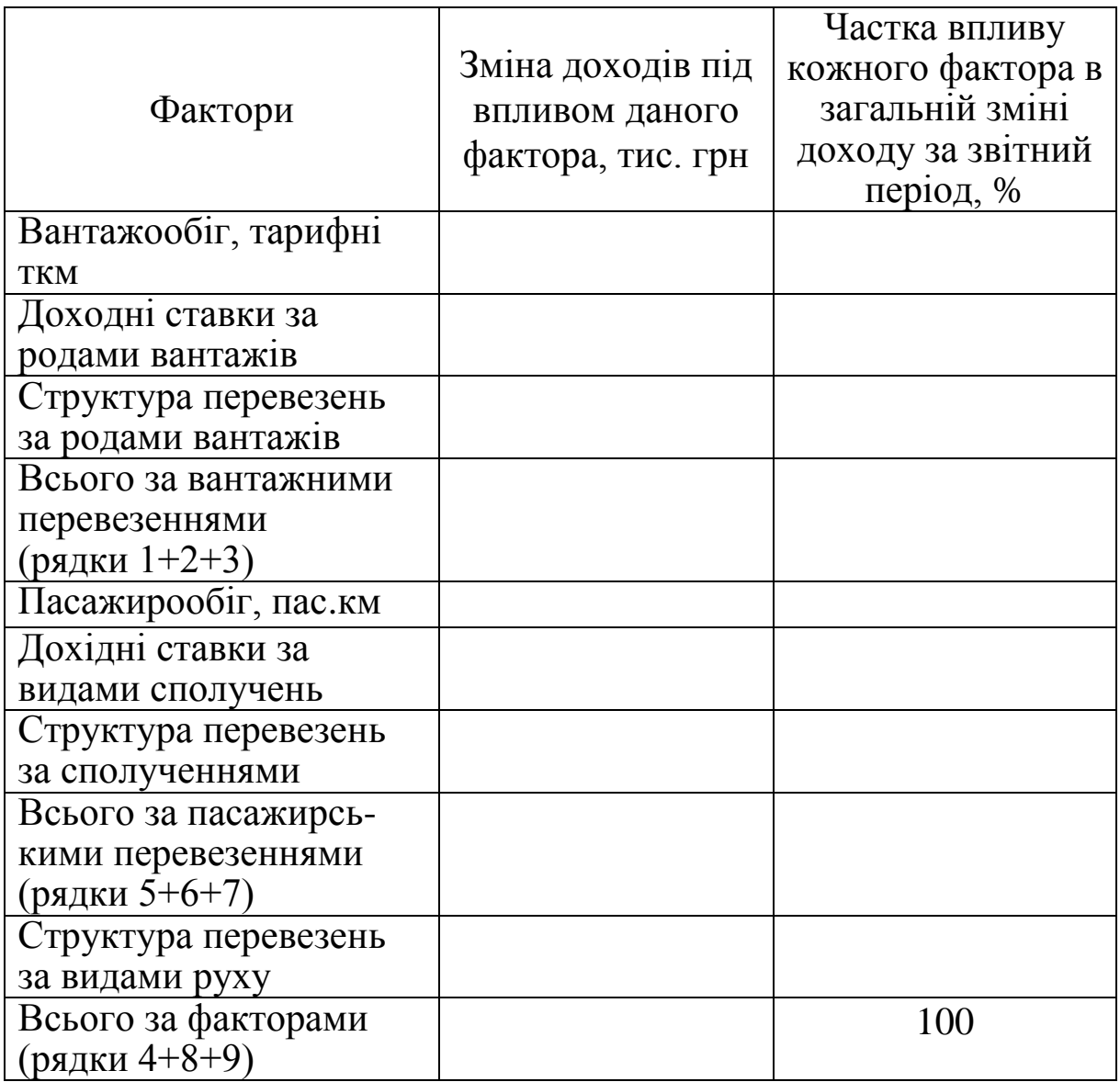

## *6 Аналіз прибутку від перевезень*

Вихідні дані для виконання завдання наведено в таблиці Б.1.

*Методичні рекомендації до виконання завдання 6*

Аналітична формула результативного показника:

$$
\Pi p = \mathcal{A}_{\textit{3a2}} - E_{\textit{3a2}},\tag{6.1}
$$

Використовуючи вихідні дані з аналізу доходів та витрат, наведені в таблиці 5.5, скласти аналітичну таблицю, приклад заповнення якої – таблиця 6.1.

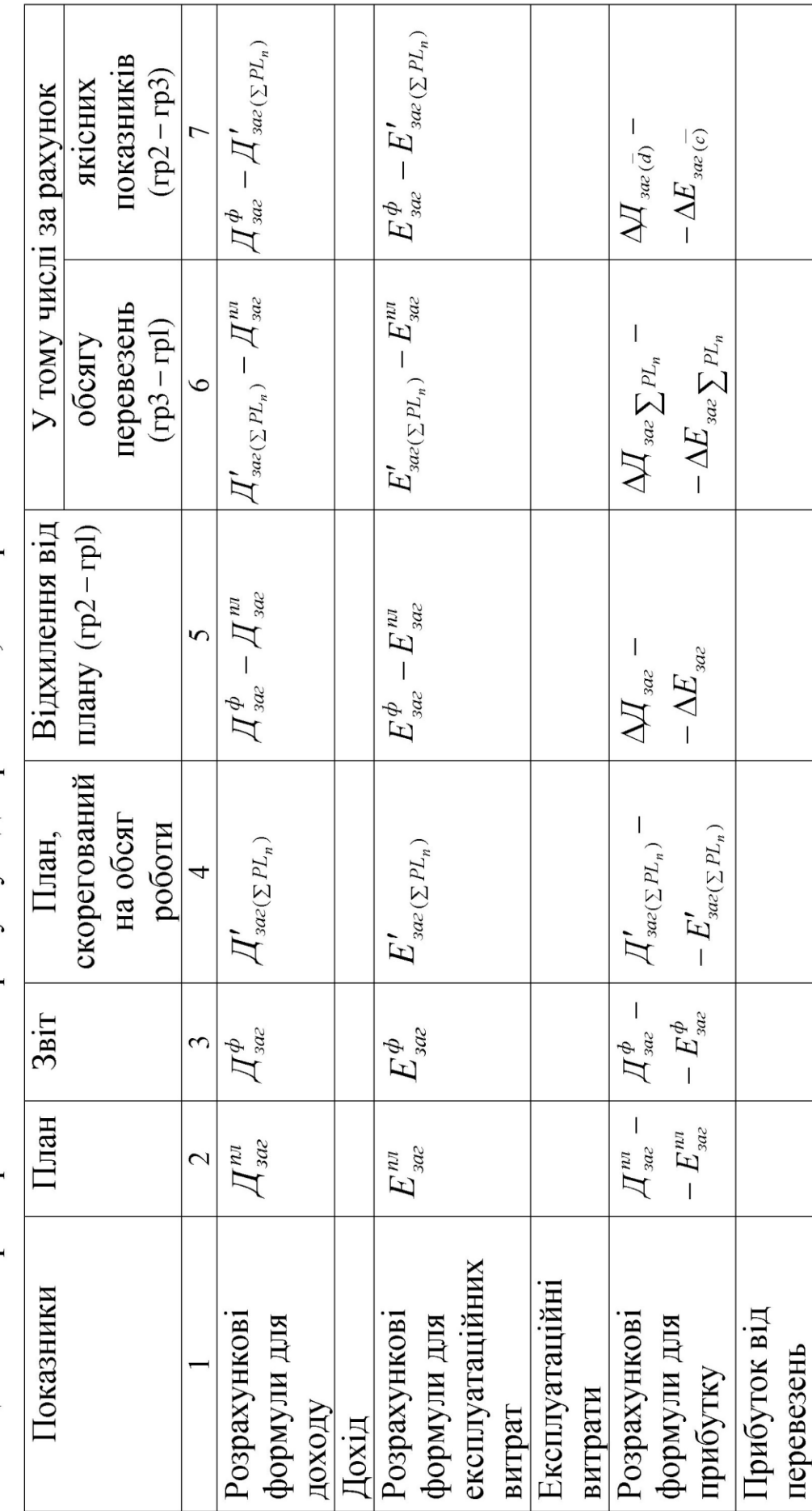

Таблиця 6.1 - Пофакторний аналіз прибутку від перевезень, тис. грн

За результатами аналізу необхідно зробити стислі висновки.

### *7 Аналіз використання основних виробничих фондів*

Вихідні дані для розв'язання задачі наведено в таблиці Б.1.

*Методичні рекомендації до виконання завдання 7*

Натуральний показник фондовіддачі розраховується за формулою:

$$
\Phi B_{H} = \frac{\sum Q L_{n}}{\sum OB\Phi},\tag{7.1}
$$

де *ФВ<sup>Н</sup>* – фондовіддача, привед. ткм / 1 грн основних виробничих фондів;

ОВФ – середньорічна вартість основних виробничих фондів, тис. грн.

Вартісний показник фондовіддачі розраховується за формулою:

$$
\Phi B_{B} = \frac{\mathcal{A}_{3az}}{\sum OB\Phi}.
$$
\n(7.2)

Рівень загальної рентабельності виробничих фондів:

$$
R_{\scriptscriptstyle 3a2} = \frac{\Pi p_{\scriptscriptstyle 6a\bar{n}} \cdot 100}{\sum B \Phi} \ , \tag{7.3}
$$

де *Прбал* – балансовий прибуток, що умовно приймається рівним прибутку від перевезень;

*ВФ* – середньорічна вартість виробничих фондів.

На основі вихідних даних таблиці Б.1 та виконаних раніше розрахунків слід заповнити аналітичну таблицю 7.1.

### Таблиця 7.1 – Вихідні дані

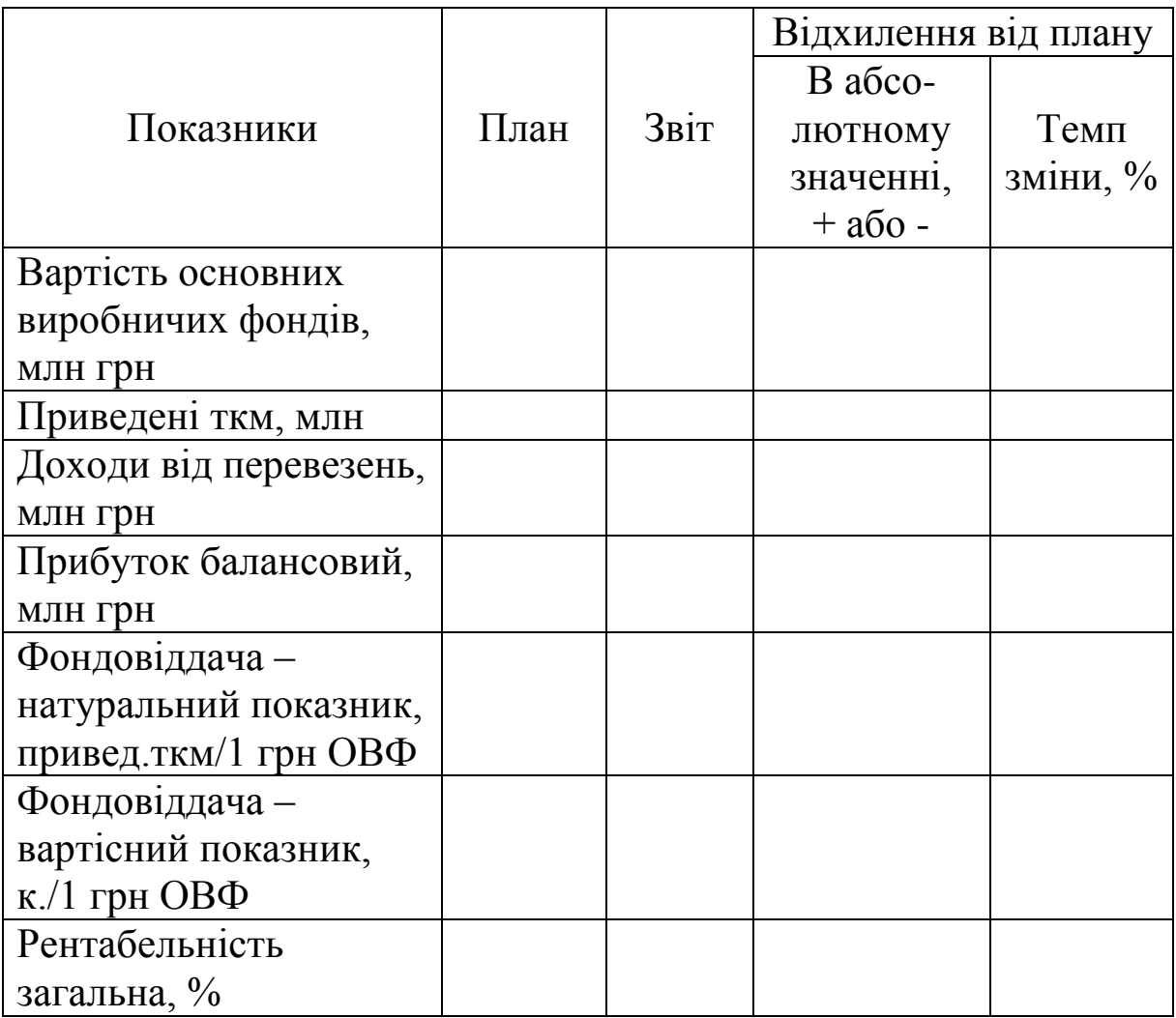

Аналіз змін загальної рентабельності виробничих фондів виконується на основі даних таблиці 6.1 і таблиці Б.1.

Відхилення фактичного рівня загальної рентабельності від плану залежить:

1) від зміни вартості виробничих фондів:

$$
\Delta R_{\sum B\Phi} = \frac{\prod p_{\delta a n}^{n n}}{\sum B\Phi^{\Phi}} - R^{n n}; \qquad (7.4)
$$

2) впливу факторів, пов'язаних зі зміною балансового прибутку:

$$
\Delta R_{\overline{(c)}} = \frac{\Pi p_{\overline{6}a\overline{n}}(\overline{c})} \cdot 100
$$
\n
$$
\Delta R_{\overline{(c)}} = \frac{\Pi p_{\overline{6}a\overline{n}}(\overline{c})} \cdot 100
$$
\n(7.5)

де *Пр<sub>бал (с)</sub>* – зміна балансового прибутку через відхилення собівартості перевезень, тис. грн;

$$
\Delta R_{(\bar{d})} = \frac{\Pi p_{\delta a \pi (\bar{d})} \cdot 100}{\sum B \Phi^{\phi}},\tag{7.6}
$$

де *Пр<sub>бал (d̄)* – зміна балансового прибутку через відхилення</sub> середньої дохідної ставки, тис. грн;

$$
\Delta R_{(\sum QL_n)} = \frac{IP_{\delta a \pi}(\sum QL_n)}{\sum B\Phi^{\phi}}, \qquad (7.7)
$$

де *Пр<sub>бал (∑о́L*<sub>n</sub>) — зміна балансового прибутку через відхилення від</sub> плану обсягу перевезень, тис. грн.

Баланс відхилень загальної рентабельності від плану:

$$
\Delta R = R_{36}^{\phi_{36}} - R_{36}^{n\pi_{36}} = \Delta R_{(\bar{c})} + \Delta R_{(\bar{d})} + \Delta R_{(\sum Q L_n)} + \Delta R_{(\sum B \phi)}.
$$
 (7.8)

Зробити висновки за результатами завдання 7.

### **10 Система оцінювання знань студентів денної форми навчання**

Система оцінювання знань студентів денної форми навчання містить результати усного опитування, поточного тестування, оцінювання рівня підготовки до практичних і семінарських занять, рівня виконання індивідуальних завдань та завдань самостійної роботи.

Згідно з Положенням про впровадження кредитномодульної системи організації навчального процесу (тимчасовим) в УкрДУЗТ використовується 100-бальна шкала оцінювання.

Принцип формування оцінки за модуль у складі залікового кредиту 1 за 100-бальною шкалою показано у таблиці, де наведено максимальну кількість балів, яку може набрати студент за різними видами навчального навантаження.

*Поточне тестування* оцінює рівень засвоєння матеріалу трьох змістових модулів, які входять до складу відповідного модуля.

*Практичні завдання* оцінюються залежно від рівня та якості виконання їх студентом. Кожне практичне завдання оцінюється за трьома рівнями:

- «відмінно»  $-3$  бали;
- «добре»  $-2$  бали;
- «задовільно» − 1 бал.

За нестандартні рішення і творчий підхід при виконанні практичних завдань викладач може додати до 8 балів. Максимальна сума, яку може набрати студент, – 20 балів.

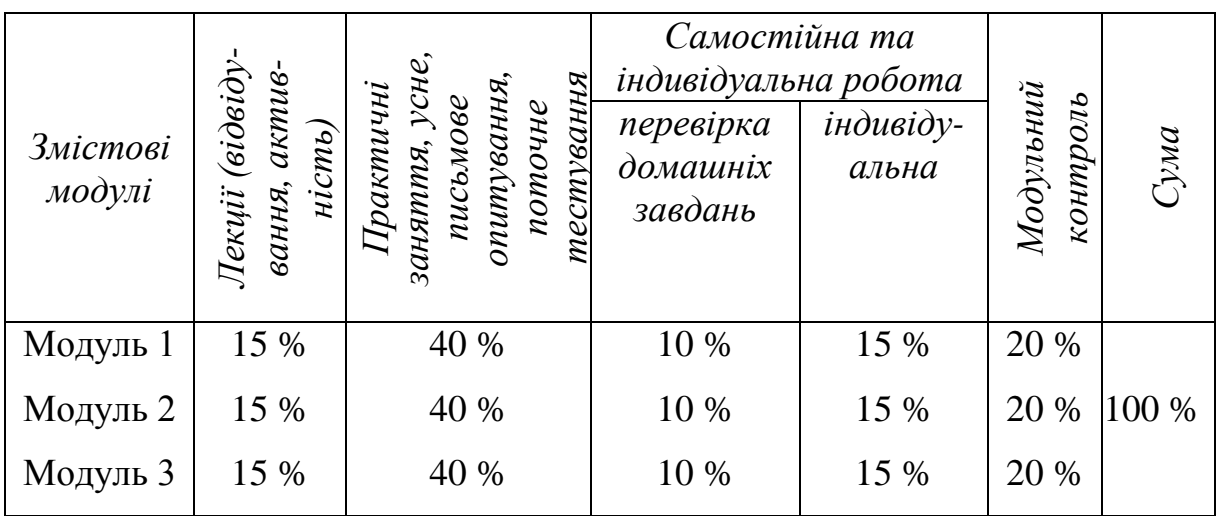

*Семінарське заняття* оцінюється за трьома рівнями:

- «відмінно» 3 бали;
- «добре»  $-2$  бали;
- «задовільно»  $-1$  бал.

За високу якість підготовлених матеріалів і активність під час заняття викладач може додати додатково по 2 бали за заняття. Максимальна сума, яку може набрати студент, – 20 балів.

За складову «відвідування лекцій» бали нараховуються виходячи з розрахунку 1 бал за 1 лекцію. Максимальна сума становить 17 балів.

У складовій *«Самостійна робота»* оцінюється рівень засвоєння студентом розділів і питань з курсу, які призначені для самостійного вивчення. Оцінювання проводиться шляхом тестування та опитування студентів. Максимальна кількість складає 20 балів.

До перелічених складових модульної оцінки можуть нараховуватися додаткові бали за участь студента у науковій роботі, підготовку публікацій, робіт на конкурси, участь в олімпіадах.

Кількість додаткових балів визначається на розсуд викладача, але у сумі не більш 100 балів разом із переліченими складовими модульної оцінки. Обґрунтованість нарахування студенту додаткових балів розглядається на засіданні кафедри та оформлюється відповідним протоколом.

Отримана таким чином сума балів доводиться до відома студентів перед проведенням модульного контролю. Студентам, які набрали від 60 до 100 балів і згодні з цією сумою, відповідна оцінка за модуль проставляється у заліково-екзаменаційну відомість.

У разі незгоди студента з отриманою сумою балів або якщо вона складає менше 60 балів, її можна покращити за рахунок участі студента у процедурі модульного контролю.

Кількість балів, яка може бути отримана за результатом модульного контролю, дає студенту можливість для підвищення оцінки поточного контролю на один ступінь за державною шкалою:

- з «4» (75-89 балів) на «5» (90-100 балів);
- з «3» (60-74 бали) на «4» (75-89 балів);
- з «2» (35-59 бали) на «3» (60-74 балів).

Таким чином, максимальна кількість балів модульного контролю коливається у межах від 10 до 25 балів залежно від конкретного випадку.

Залікова оцінка визначається як середньоарифметичне оцінок двох модулів залікового кредиту.

При заповненні заліково-екзаменаційної відомості та залікової книжки (індивідуального навчального плану) студента оцінка, що виставлена за 100-бальною шкалою, має бути переведена до державної шкали (5,4,3) і шкали ECTS (A, B, C, D, Е, FX, F).

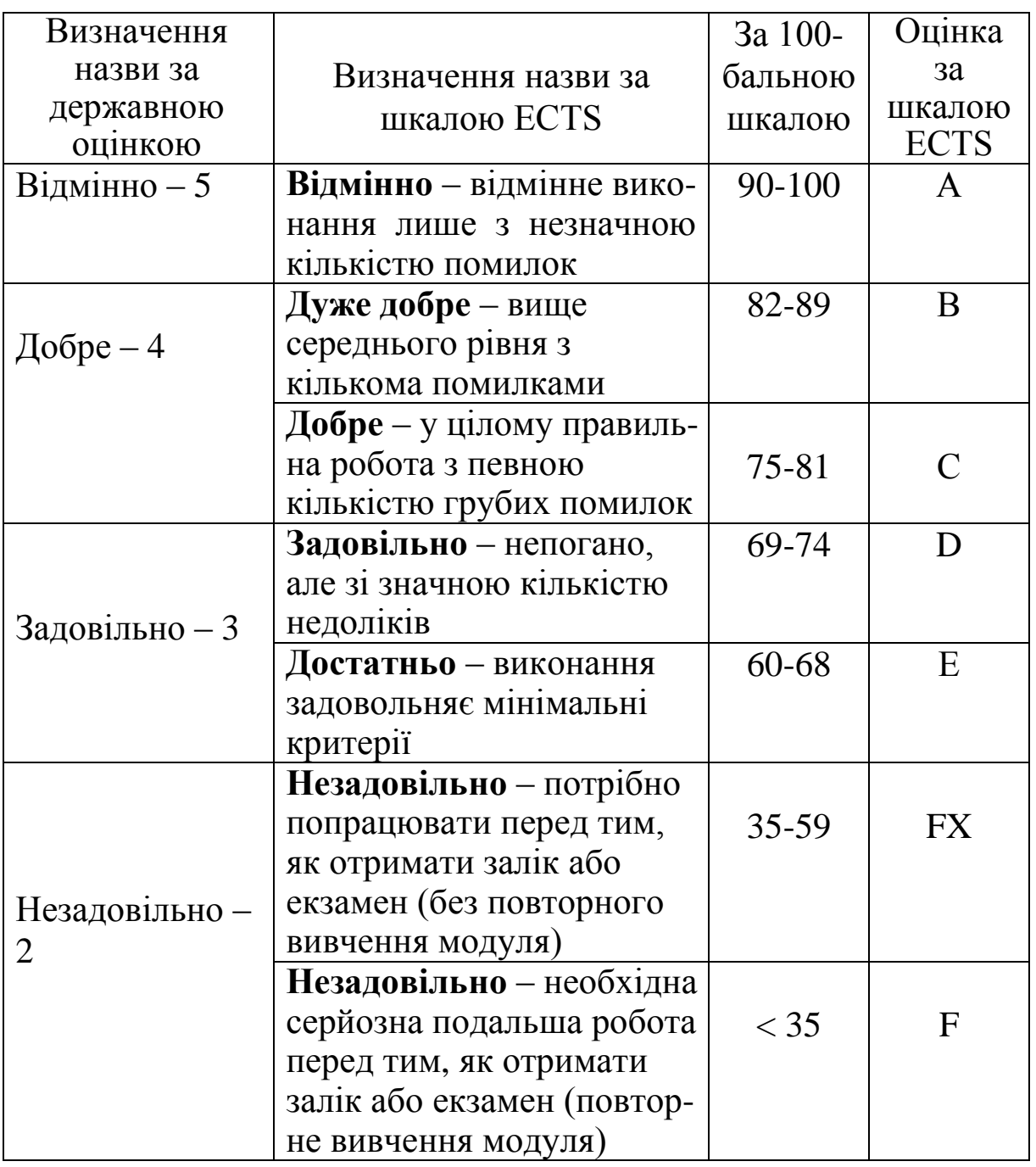

### **Значущість змістових модулів**

### І 30 % ІІ 40 % ІІІ 30 %

### **Питання для самоперевірки знань**

Предмет та об'єкти аналізу господарської діяльності.

Зміст і задачі аналізу господарської діяльності.

Принципи аналізу господарської діяльності.

 Метод і методика комплексного економічного аналізу господарської діяльності підприємства.

 Метод аналізу господарської діяльності, його характерні властивості.

Класифікація аналітичних показників.

Класифікація аналітичних показників щодо їх змісту.

 Загальні та специфічні аналітичні показники, сфери їх застосування.

 Класифікація аналітичних показників за ступенем синтезу.

Абсолютні та відносні аналітичні показники.

 Класифікація аналітичних показників за критерієм причинно-наслідкових зв'язків.

 Класифікація аналітичних показників за способом формування.

 Способи обробки економічної інформації в аналізі господарської діяльності підприємства.

Приведення показників у порівнянний вигляд.

Відносні та середні величини.

Групування даних.

Балансовий спосіб аналізу господарської діяльності.

 Графічний та табличний способи аналізу господарської діяльності.

Методика факторного аналізу.

 Систематизація факторів в аналізі господарської діяльності.

 Детерміноване моделювання та способи перетворення факторних систем.

22 Способи виміру впливу факторів у детермінованому аналізі.

23 Спосіб ланцюгових підстановок.

24 Індексний спосіб.

25 Спосіб абсолютних та відносних різниць.

26 Інтегральний спосіб в аналізі господарської діяльності.

### **Список літератури**

1 Савицька, Г. В. Економічний аналіз діяльності підприємства [Текст] : навч. посібник / Г. В. Савицька. – К. : Знання, 2004. – 654 с.

2 Анализ хозяйственной деятельности железных дорог [Текст] : учебн. для вузов ж.-д. транспорта / под ред. Н. Г. Винниченка. – 2-е изд., перераб. и доп. – М. : Транспорт,  $1982. - 335$  c.

3 Дикань, В. Л. Економічний аналіз ефективності діяльності залізниці [Текст] : навч. посібник / В. Л. Дикань, А. С. Козинець, Т. Я. Чупирь; за ред. проф. В. Л. Диканя. – Харків : П П "Нове слово", 2004. – 164 с.

4 Моніторинг показників основної діяльності підприємств залізничного транспорту України (1991-2000 рр.) [Текст] / наук. кер. Ю. М. Цвєтов, М. В. Макаренко; виконавці: Н. С. Соколовська, Т. В. Горяїнова, О. В. Прихненко та ін. – К. : ВАТ "ІКТП– Центр", 2001. – 163 с.

5 Студентська навчальна звітність. Текстова частина (пояснювальна записка). Загальні вимоги до побудови, викладення та оформлення: Методичний посібник з додержання вимог нормоконтролю у студентській навчальній звітності [Текст] / уклад.: Є. В. Коновалов, Л. М. Козар. – Харків : УкрДАЗТ, 2005. – 40 с.

51

### **Додаток А**

### **Зразок оформлення титульного аркуша контрольної роботи**

Міністерство освіти і науки України

Український державний університет залізничного транспорту

Кафедра «Маркетинг»

# КОНТРОЛЬНА РОБОТА

з дисципліни «Економічний аналіз господарської діяльності транспортних систем»

Варіант \_\_\_

Виконав(ла): студент(ка) групи

\_\_\_\_\_\_\_\_\_\_\_\_\_\_\_\_\_\_\_\_\_\_\_\_\_\_ прізвище, ініціали підпис

Перевірив(ла): науковий ступінь, вчене звання, посада

\_\_\_\_\_\_\_\_\_\_\_\_\_\_\_\_\_\_\_\_\_\_\_\_\_ прізвище, ініціали підпис

« $\qquad \qquad$   $\qquad \qquad$   $\qquad$   $\qquad$ 

Харків 20\_\_\_

Додаток Б

# Вихідні дані до виконання контрольної роботи

# Таблиця Б.1 - Вихідні дані

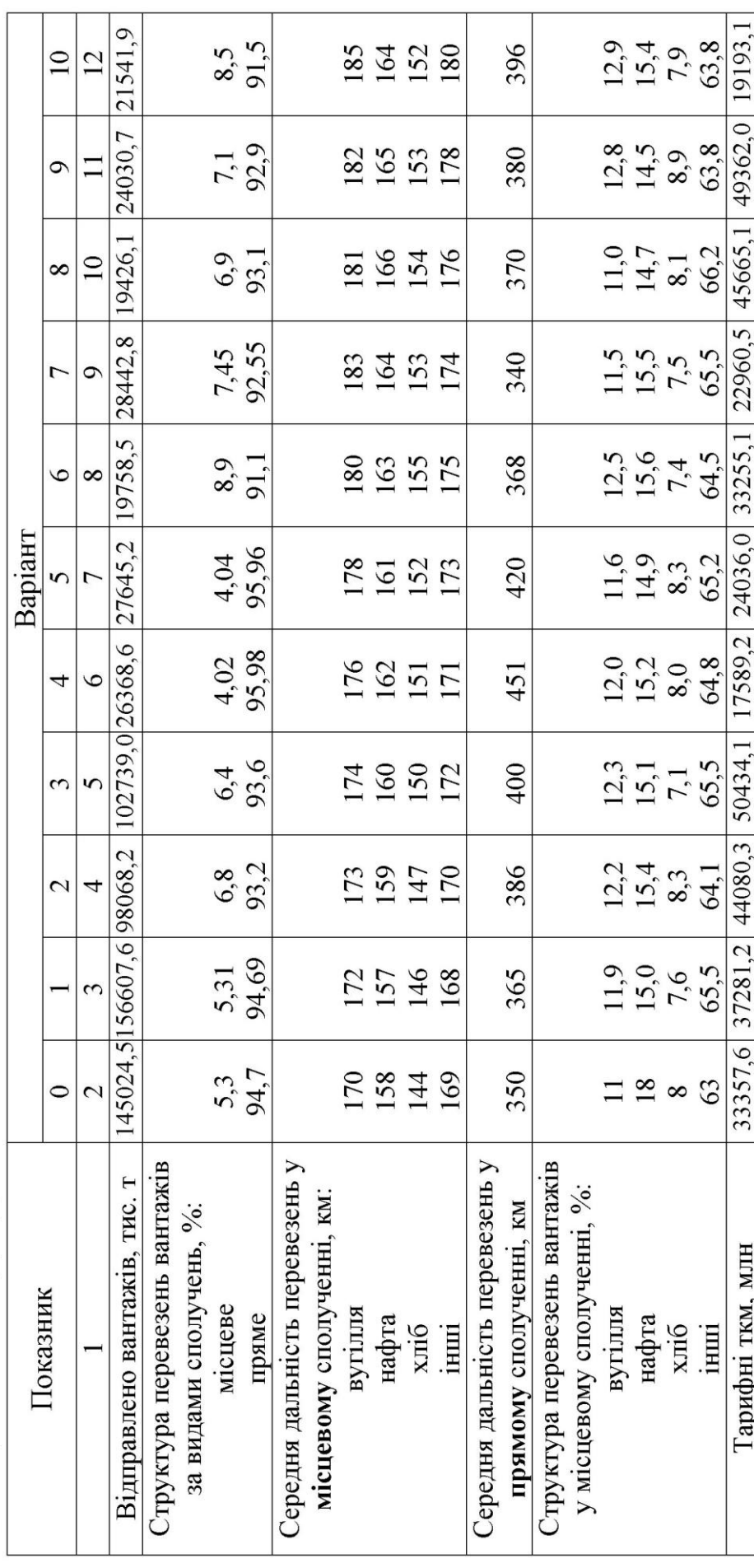

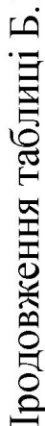

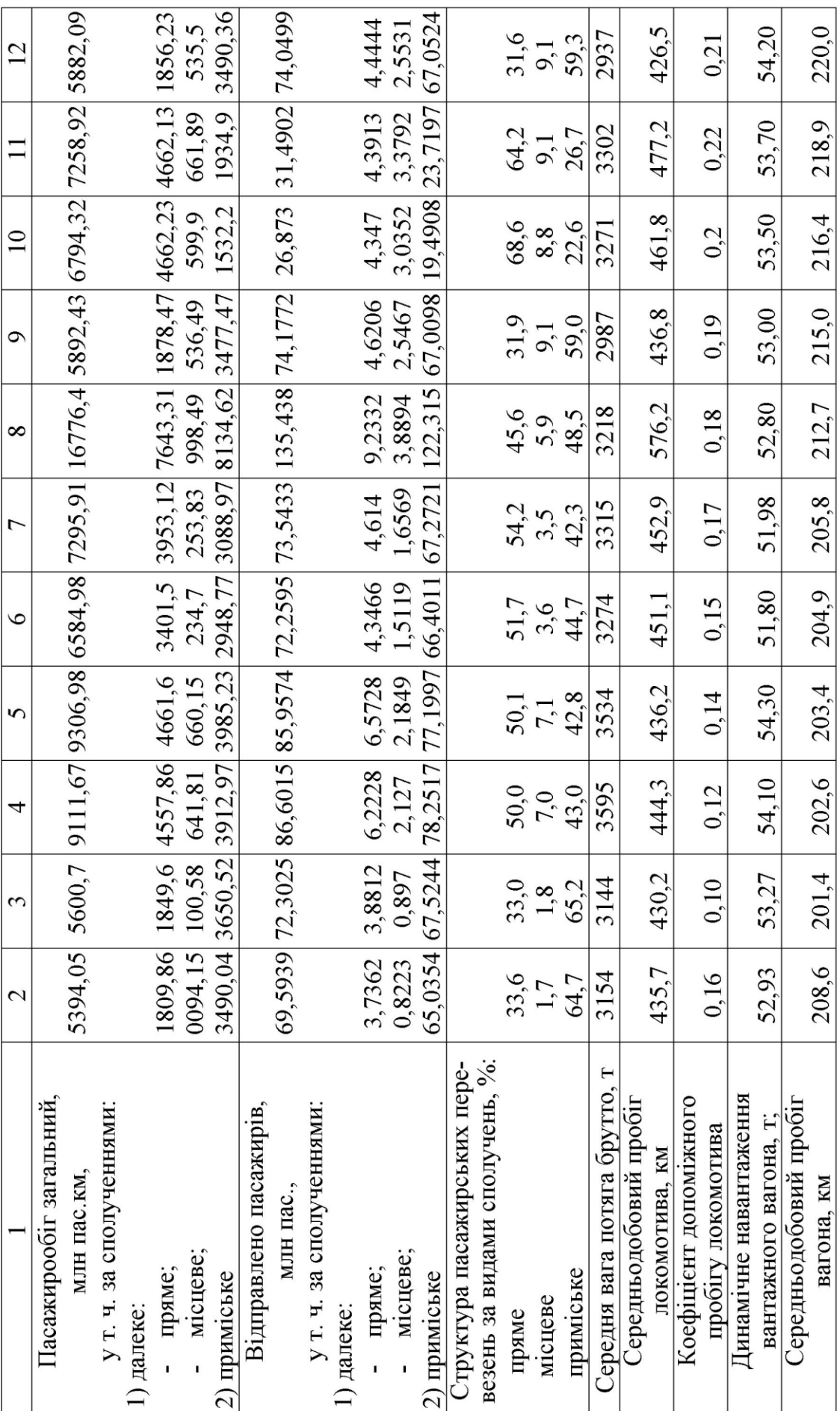

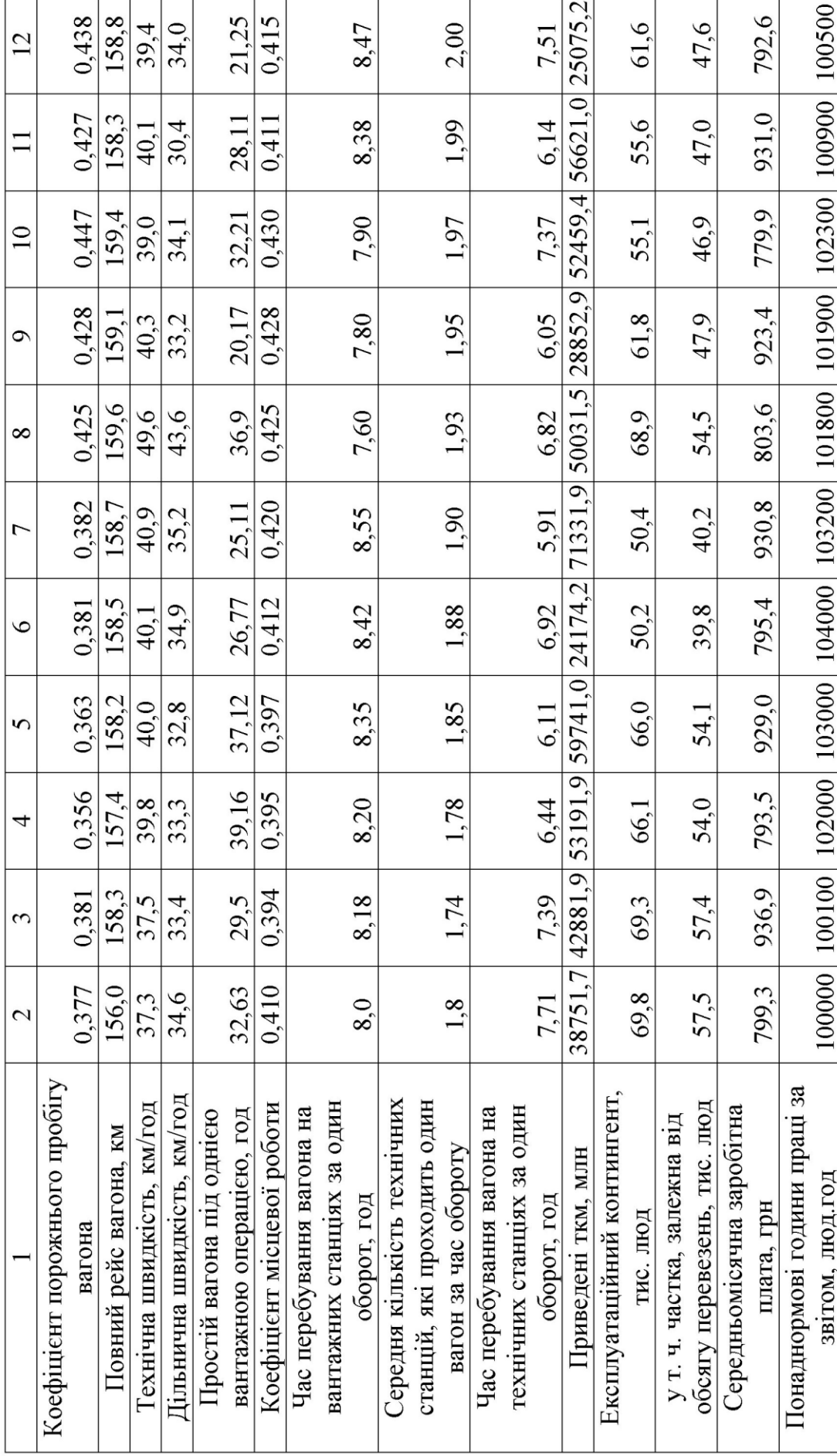

Продовження таблиці Б.1

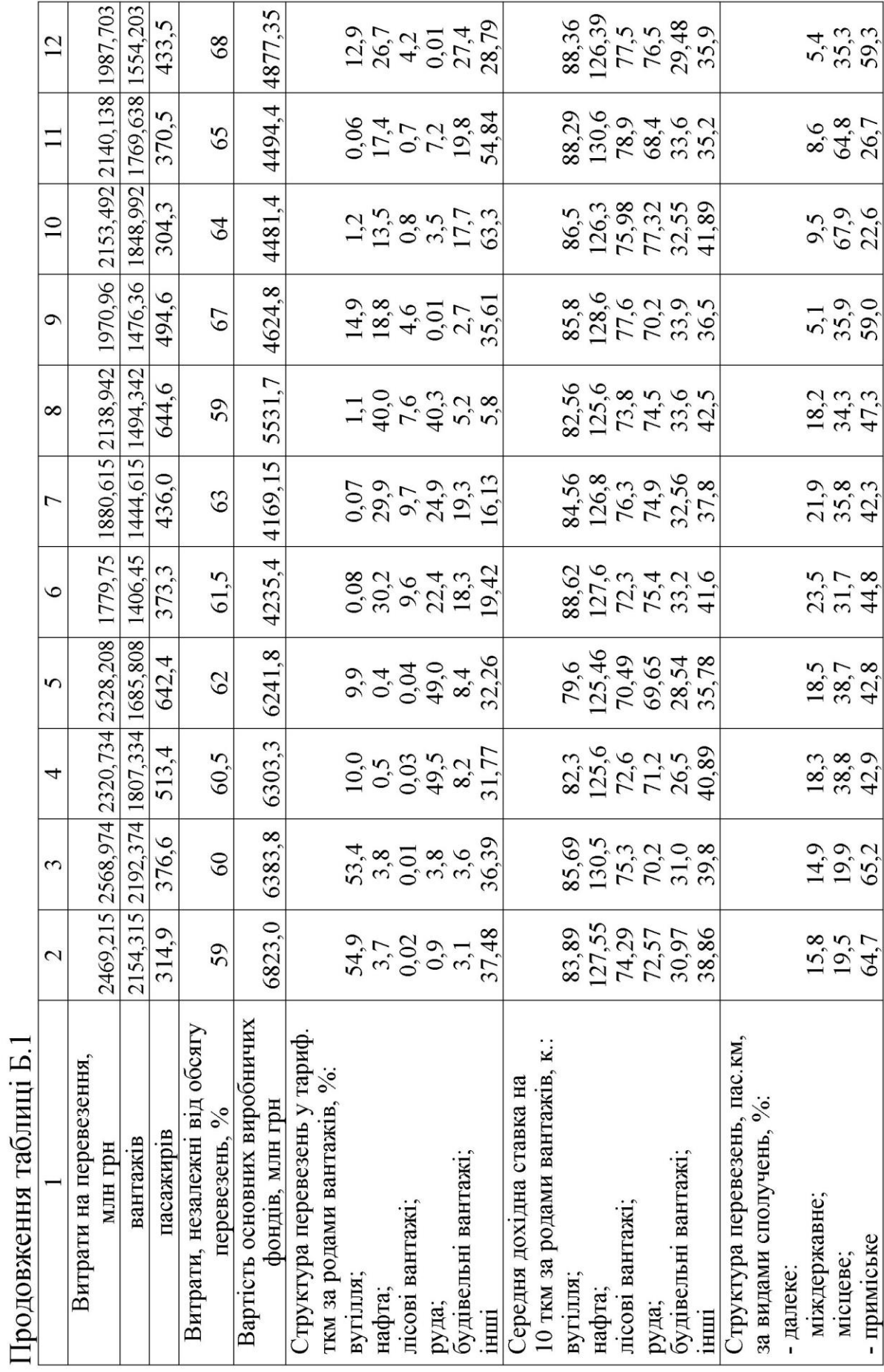

Продовження таблиці Б.1

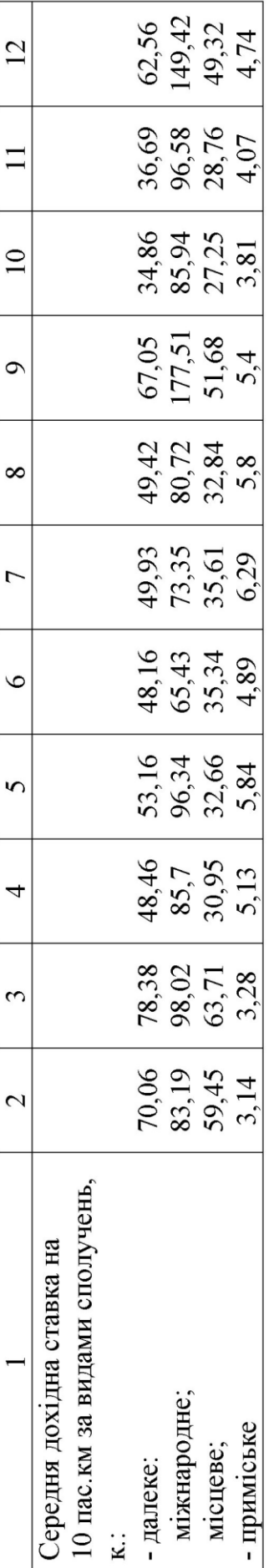